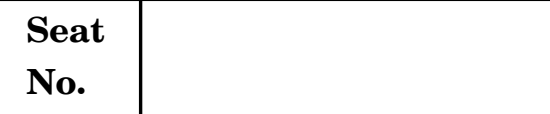

# **S.Y. B.Com. EXAMINATION, 2012 BUSINESS COMMUNICATION**

#### **(2008 PATTERN)**

**Time : Three Hours Maximum Marks : 80**

*N.B.* **:—** (*i*) *All* questions are compulsory.

(*ii*) Figures to the right indicate full marks.

**1.** Distinguish between Oral Communication and Written Communication. [16]

**2.** What are the elements of good speaking ? How you will prepare for an effective speaking or presentation ? [16]

*Or*

What is Listening ? Explain the principles and Barriers of good listening. [16]

- **3.** (*a*) Write reply to enquiry letter from Swastik Rubber Work Ltd., Patil Industrial Estate, Pune to the proprietor Star General Stores, Bajirao Road, Pune about the price and time of delivery of Raincoats, Umbrellas and Gum boots. [8]
	- (*b*) Draft the Annual Report of Board of Directors of Reliance Petroleum Ltd., Nariman Point, Mumbai for the year ended 31st March 2010. [8]

- (*a*) Write an unfavourable reply to M/s Shah and Company Baramati regarding the Financial Standing of M/s Parmar & Company, Nasik on behalf M/s Amar Electronics, Indapur. [8]
- (*b*) Write a termination letter to Mr. Ashok Sawant, Shanti Niwas, Ahmednagar on behalf of Amarsons Udyog Ltd., B.R. Ambedkar Road, New Delhi, for unsatisfactory work. [8]
- **4.** Describe the various electronic instruments used in modern communication. [16]
- **5.** Write short notes on (any *two*) : [16]
	- (*a*) Types of reports
	- (*b*) Contents of minutes
	- (*c*) Elements of application letter
	- (*d*) Contents and qualities of good notice.

Total No. of Questions—**4**] [Total No. of Printed Pages—**8+4**

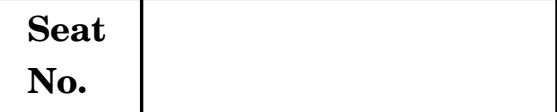

# **No. [4169]-202**

#### **S.Y. B.Com. EXAMINATION, 2012**

### **CORPORATE ACCOUNTING**

#### **(2008 PATTERN)**

**Time : Three Hours Maximum Marks : 80**

- *N.B.* **:—** (*i*) *All* questions are compulsory.
	- (*ii*) Figures to the right indicate full marks.
	- (*iii*) Use of calculator is allowed.
- **1.** (A) Fill in the blanks (any *five*) : [10]
	- (*i*) Shares issued at face value is known as.......................... and any call amount not paid by shareholders is known as...................... .
	- (*ii*) Accounting Standard (AS) 6 deals with.......................and Accounting Standard (AS) 9 deals with....................... .
	- (*iii*) Loss prior to incorporation is known as.......................and post-incorporation profits are available for distribution of....................... .
	- (*iv*) A company winding up by the court is called as....................... winding up and government taxes includes in................... creditors.
- (*v*) In case of Amalgamation if the value of net Assets taken over is more than the payment made, the difference is termed as.......................and if the value of net Assets taken is less than the payment made, the difference is termed as............................. .
- (*vi*) .............................of shares means converting shares of larger denomination into shares of smaller denominations and........................................of shares means converting shares of smaller denomination into shares of larger denomination.
- (*vii*) Profit earned by the subsidiary company after the date of purchase of shares by the holding company are known as.............................profit and share premium of subsidiary company should always be treated as................................ profit.
- (B) Write short notes on (any *two*) : [14]
	- (*i*) Accounting Standard (AS)2
	- (*ii*) Forfeiture of shares
	- (*iii*) Amalgamation of a company
	- (*iv*) Scheme of capital reduction
	- (*v*) Holding company and Subsidiary company.

#### [4169]-202 2

| <b>Particulars</b>                | <b>Debit</b> (Rs.) | Credit (Rs.) |
|-----------------------------------|--------------------|--------------|
| Land and Building                 | 4,00,000           |              |
| Plant and Machinery               | 15,00,000          |              |
| Furniture and Fittings            | 80,000             |              |
| Stock as on $1-4-2010$            | 4,40,000           |              |
| <b>Salaries</b>                   | 1,10,000           |              |
| Printing and stationery           | 20,000             |              |
| Purchases                         | 20,00,000          |              |
| Carriage Inward                   | 4,00,000           |              |
| Wages                             | 5,60,000           |              |
| Calls in arrears                  | 20,000             |              |
| Share Capital (called up)         |                    | 10,00,000    |
| General Reserve                   |                    | 2,80,000     |
| 7% Debentures                     |                    | 10,00,000    |
| Sundry Creditors                  |                    | 3,00,000     |
| Bank Overdraft                    |                    | 2,50,000     |
| Debenture Redemption Fund         |                    | 3,50,000     |
| Profit and Loss Appropriation A/c |                    | 2,00,000     |
| Bills Payable                     |                    | 1,20,000     |
| Trade Investment                  | 60,000             |              |

**2.** The following Trial Balance for the year ended 31st March 2011 is extracted from the books of Mumbai Industries Ltd., Mumbai : [14]

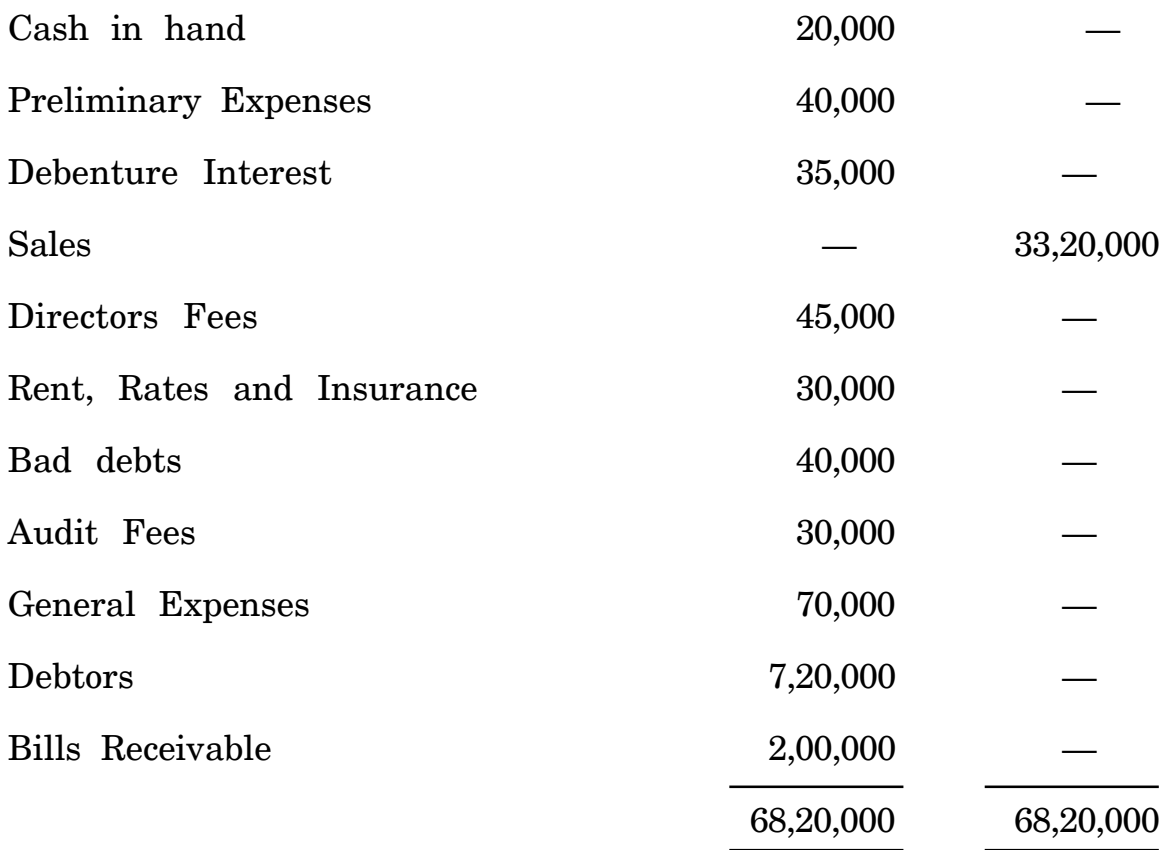

The following adjustments and information should be considered : (*a*) Stock as on 31st March 2011 Rs. 14,00,000.

(*b*) Salaries outstanding Rs. 10,000 and Insurance prepaid Rs. 4,000.

- (*c*) Further bad debts to be written off Rs. 20,000 and create a reserve for Doubtful Debts at 5% on Sundry Debtors.
- (*d*) Interest on Debentures for six months is outstanding.
- (*e*) Depreciate plant and machinery by 10% and land and building by 20% p.a.
- (*f*) The authorised share capital of the company is Rs. 50,00,000 divided into 50,000 equity shares of Rs. 100 each.
- (*g*) Write off 25% of the preliminary expenses.

#### [4169]-202 4

- (*h*) The Board of Directors have decided to make the following appropriations :
	- (*i*) Transfer Rs. 50,000 to General Reserve.
	- (*ii*) Transfer Rs. 1,00,000 to Debenture Redemption Fund.

(*iii*) Equity Dividend at 10% should be provided for. Prepare Trading Account, Profit and Loss Account, Profit and Loss Appropriation Account for the year ended on 31st March 2011 and Balance Sheet as on that date.

#### *Or*

Bharat Electronic Ltd. invited application for 6,000 equity shares of Rs. 100 each at premium of 10% payable as follows : [14] On Application Rs. 20 On Allotment Rs. 40 (including premium) On First Call Rs. 30 On Final Call Rs. 20

The applications received were for 10,000 shares and pro-rata allotment was made to the applications of 9,000 shares, the remaining applications were rejected and the application money was refunded. Excess application money was adjusted against money due on allotment. All money dues were received except first and final call on 100 shares of Mr. Ram, which were forfeited and these forfeited shares were reissued to Mr. Shyam at Rs. 80 per share. Pass Journal entries in the books of Bharat Electronic Ltd.

[4169]-202 5 P.T.O.

**3.** (A) Goyal Limited was incorporated on 1st August, 2010 to take over the running business of Mr. Sagar from 1st April 2010. The Profit and Loss A/c for the year ended 31st March 2011 is as follows : [8]

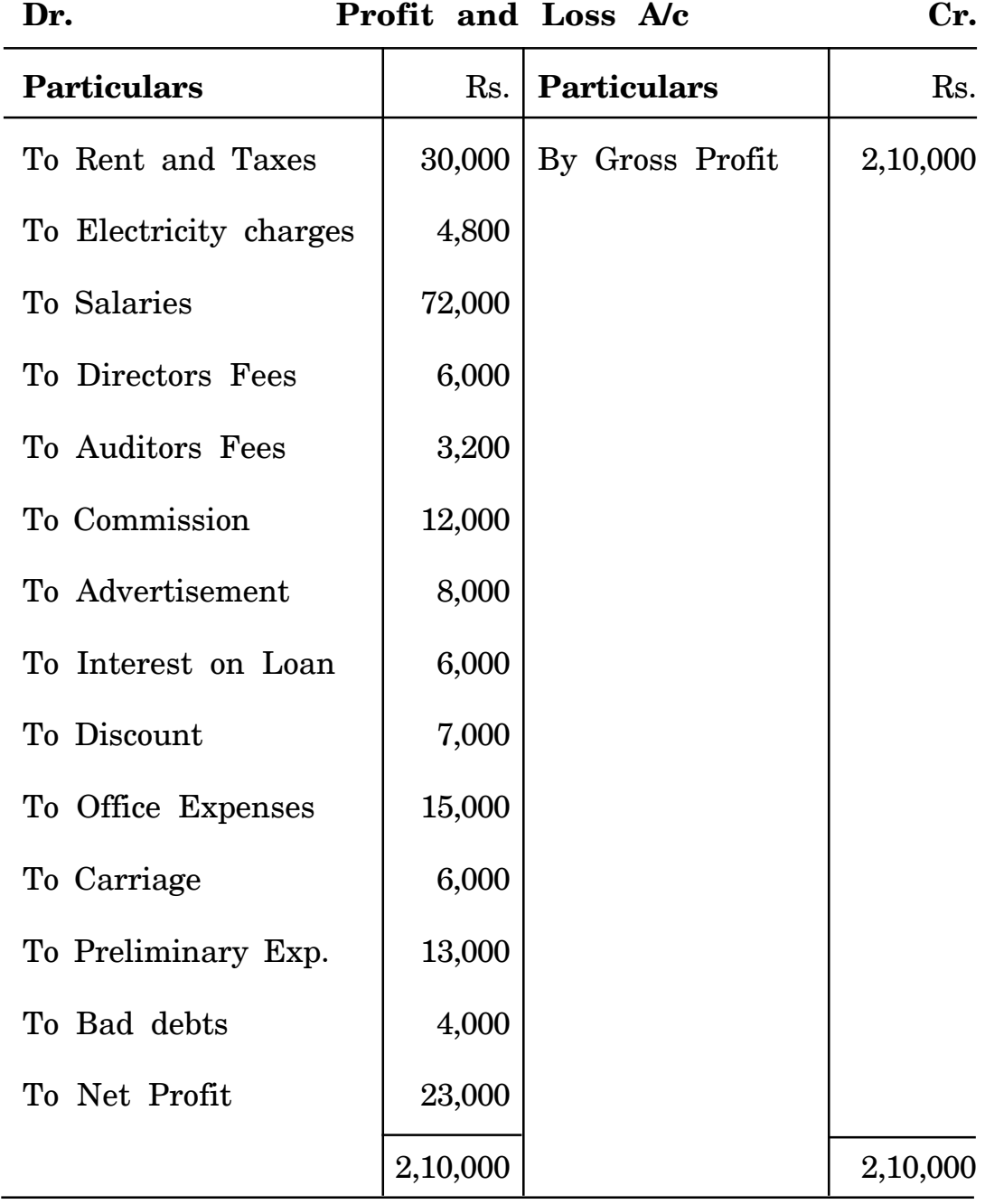

The total sales for the year ending on 31st March 2011 was Rs. 10,00,000, divided into Rs. 3,00,000 for the period upto 1st August, 2010 and Rs. 7,00,000 for the remaining period. Prepare a statement showing profit prior to and after incorporation of Goyal Ltd.

(B) Amit Ltd. acquired equity shares in Sumit Ltd. on 1-4-2010. Their Balance Sheet as on 31-3-2011 were as follows : [14]

| <b>Liabilities</b>                    | Amit Ltd. | Sumit Ltd. |
|---------------------------------------|-----------|------------|
|                                       | (Rs.)     | (Rs.)      |
| Share Capital:                        |           |            |
| Shares of Rs. 100 each                | 5,00,000  | 3,00,000   |
| <b>General Reserve</b>                | 40,000    | 10,000     |
| Profit and Loss A/c                   | 70,000    | 5,000      |
| <b>Bills Payable</b>                  | 50,000    | 25,000     |
| Creditors                             | 1,40,000  | 60,000     |
|                                       | 8,00,000  | 4,00,000   |
| <b>Assets</b>                         | Amit Ltd. | Sumit Ltd. |
|                                       | (Rs.)     | (Rs.)      |
| Land and Building                     | 2,00,000  | 1,00,000   |
| Plant and Machinery                   | 1,50,000  | 2,00,000   |
| Investments 2700 shares in Sumit Ltd. | 2,97,000  |            |
| <b>Stock</b>                          | 40,000    | 30,000     |
| Debtors                               | 50,000    | 60,000     |
| <b>Bills Receivable</b>               | 63,000    | 10,000     |
|                                       | 8,00,000  | 4,00,000   |
| 7                                     |           | P.T.O.     |

**Balance Sheet as on 31-3-2011**

#### *Additional Information* :

- (*i*) On the date of purchase of shares there was no balance in General Reserve and profit and loss showed a debit balance of Rs. 10,000 in the books of Sumit Ltd.
- (*ii*) Sundry Debtors of Sumit Ltd. include Rs. 40,000 due from Amit Ltd.
- (*iii*) Bills payable of Sumit Ltd. include Rs. 18,000 in favour of Amit Ltd. which has discounted Rs. 3,000 of them.
- (*iv*) Stock of Sumit Ltd. includes Rs. 4,000 being purchased from Amit Ltd. on which the company made a profit of 33 1 3  $\%$  on cost.

Prepare consolidated Balance Sheet with necessary workings from the balance sheet of Amit Ltd. and Sumit Ltd.

**4.** (A) Bad Luck Ltd. went into liquidation on 31-3-2011. The Balance sheet as on that date was as under : [10]

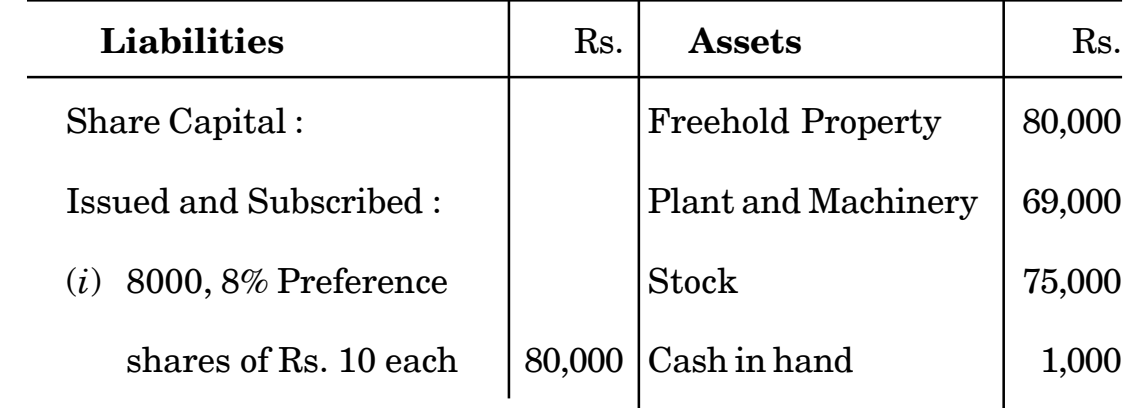

## **Balance Sheet as on 31-3-2011**

[4169]-202 8

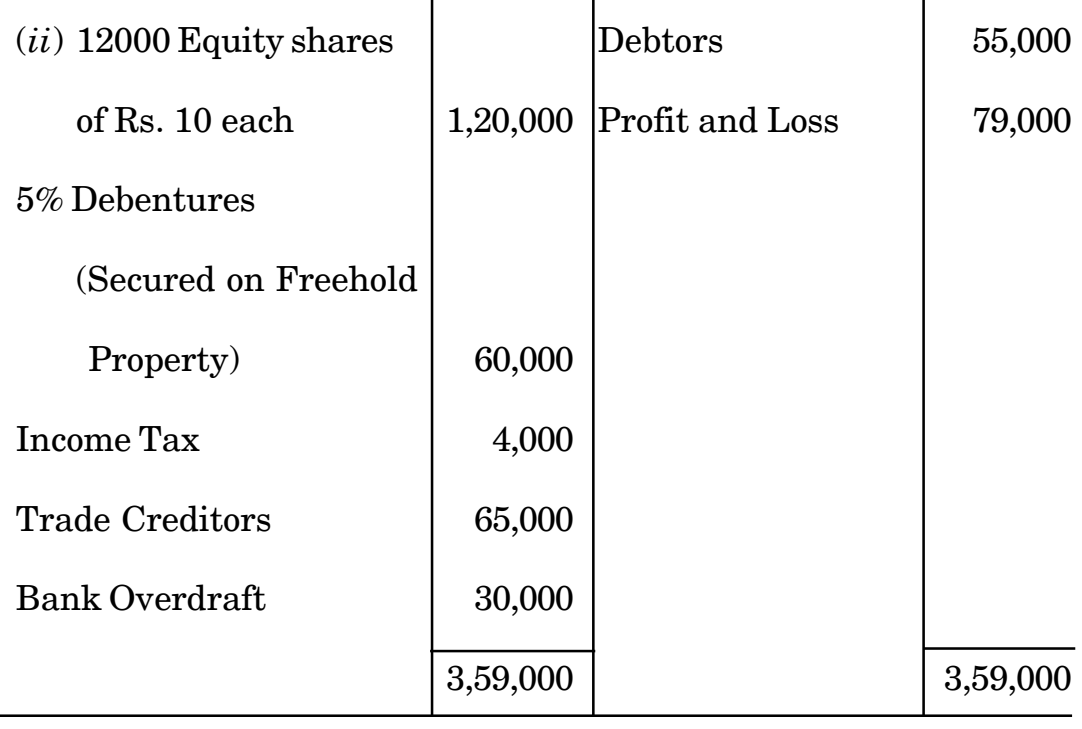

- (*a*) The interest on debentures were paid upto 31-3-2010.
- (*b*) Preference dividend were in arrears for two years.

(*c*) The assets realised were as follows : Freehold property Rs. 1,60,000, Plant and Machinery Rs. 62,000, Stock Rs. 73,000 and Debtors Rs. 50,000.

- (*d*) The expenses of liquidation amounted to Rs. 5,000 and liquidators remuneration was fixed at Rs. 1500 plus 2% on all assets realised except cash.
- (*e*) The creditors include the preferential creditors which amounted to Rs. 5,000.

Prepare the Liquidator's Final Statement of Account.

[4169]-202 9 P.T.O.

(B) The following was the Balance Sheet of Navin Ltd. as on  $31-3-2011$  : [10]

| <b>Liabilities</b>      | Rs.       | <b>Assets</b>              | Rs.       |
|-------------------------|-----------|----------------------------|-----------|
| Share Capital:          |           | <b>Freehold Property</b>   | 23,75,000 |
| 15,000 7% Cumulative    |           | <b>Plant and Machinery</b> | 8,00,000  |
| Preference shares of    |           | Goodwill                   | 3,00,000  |
| Rs. 100 each            | 15,00,000 | <b>Stock</b>               | 3,50,000  |
| 2,75,000 Equity Shares  |           | Debtors                    | 2,25,000  |
| of Rs. 10 each          | 27,50,000 | Preliminary Exp.           | 2,50,000  |
| Share Premium A/c       | 4,00,000  | Profit and Loss A/c        | 7,50,000  |
| <b>Sundry Creditors</b> | 4,00,000  |                            |           |
|                         | 50,50,000 |                            | 50,50,000 |

**Balance Sheet as on 31-3-2011**

The following scheme of reconstruction was approved and duly sanctioned :

- (*a*) Preference shares to be reduced to Rs. 80 per share.
- (*b*) Equity shares to be reduced to Rs. 5 per share.
- (*c*) Write off all intangible assets and share premium account.

(*d*) Freehold property to be written down to Rs. 18,50,000. Give necessary journal entries to record the above transactions in the books of Navin Ltd. Also prepare a Revised Balance Sheet after the scheme of reconstruction as on 31-3-2011.

The following was the Balance Sheet of Poonam Ltd. as on 31-3-2011 :

| <b>Liabilities</b>      | Rs.      | <b>Assets</b>               | Rs.      |
|-------------------------|----------|-----------------------------|----------|
| Share Capital:          |          | Goodwill                    | 60,000   |
| 10,000 Equity shares    |          | <b>Buildings</b>            | 80,000   |
| of Rs. 20 each          | 2,00,000 | Machinery                   | 1,30,000 |
| 6000, 8% Cumulative     |          | <b>Stock</b>                | 50,000   |
| Preference shares of    |          | <b>Sundry Debtors</b>       | 30,000   |
| Rs. 20 each fully paid  | 1,20,000 | Cash                        | 10,000   |
| Debentures              | 80,000   | <b>Preliminary Expenses</b> | 6,000    |
| <b>Sundry Creditors</b> | 20,000   | Profit and Loss             | 54,000   |
|                         | 4,20,000 |                             | 4,20,000 |

**Balance Sheet as on 31-3-2011**

The scheme of reconstruction was agreed as follows :

- (*a*) A new company to be formed "Sonam Ltd." with an authorised capital of Rs. 6,00,000 all in equity shares of Rs. 10 each.
- (*b*) Two equity shares of Rs. 5 paid up in the new company issued for every one equity share in the old company.
- (*c*) Four equity shares of Rs. 5 paid up in the new company to be issued for every Preference share in the old company.

[4169]-202 11 P.T.O.

- (*d*) Debentureholders to be allotted 8000 equity shares as fully paid up in the new company.
- (*e*) Sundry creditors to be taken over by new company.
- (*f*) The remaining equity shares to be issued to the public and duly collected in full.
- (*g*) The Assets of the old company to be taken over subject writing down the value of machinery by Rs. 10,000.

Show the necessary ledger accounts in the books of the old company and the opening journal entries and Balance sheet in the books of new company.

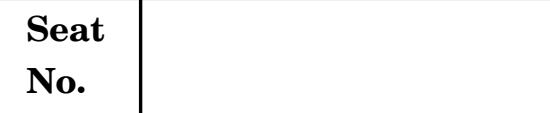

# **S.Y. B.Com. EXAMINATION, 2012 BUSINESS ECONOMICS (MACRO)**

### **(2008 PATTERN)**

**Time : Three Hours Maximum Marks : 80**

*N.B.* **:—** (*i*) *All* questions are compulsory.

- (*ii*) Figures to the right indicate full marks.
- (*iii*) Draw neat diagrams wherever necessary.
- **1.** Explain the nature, scope and limitations of Macro-Economics. [16]
- **2.** Explain the process of multiple credit creation by Commercial Banks. What are the limitations on credit creation ? [16]

*Or*

Critically examine the Fisher's Quantity Theory of Money. [16]

- **3.** Answer in brief :
	- (*a*) Explain the determinants of Consumption Function. [8]
	- (*b*) What are the causes of Inflation ? [8]

- (*a*) What are the factors influencing the marginal efficiency of capital ? [8]
- (*b*) State the primary functions of money. [8]

*Or*

- **4.** Explain the Keynesian theory of output and employment in detail. [16]
- **5.** Write short notes on (any *two*) : [16]
	- (*i*) Describe the phases of trade cycle
	- (*ii*) Difficulties in measuring National Income
	- (*iii*) Nature and scope of Public Finance
	- (*iv*) Investment Multiplier.

## *(मराठी रूपांतर)*

*osˇ % rhu rkl ,dw .k xq.k %* **80**

- **सूचना :—** (*i*) सर्व प्रशन सोडविणे आवश्यक आहे.
	- (*ii*) *mtohdMh« vad iz*ð*ukps iw.kZ xq.k n*ð*kZforkr-*
	- (*iii*) *vko*ð*;d rsFks lqcd vkœR;k dk<k-*
	- (*iv*) *lanHkkZlkBh ewˇ baxzth iz*ð*uif=dk igkoh-*
- 1. समग्रलक्षी अर्थशास्त्राचे स्वरूप, व्याप्ती आणि मर्यादा स्पष्ट करा. [16]
- $2.$  व्यापारी बँकांची बहुगुणित पतनिर्मितीची प्रक्रिया स्पष्ट करा. पतनिर्मितीवर कोणकोणत्या मर्यादा  $\overline{a}$ तात ? [16]

#### *किं*वा

*fQ*ð*kjP;k p«u la[;k flºkUrkps fVdkRed ifj{k.k djk-* [16]

**3.** थोडक्यात उत्तरे द्या : *(v) miHkksxQ«ukps fu/kkZjd ?kVd Li"V djk-* [8] *(c) p«ufoLrkjkph dkj.ks dks.krh \* [8] *किं*वा *(अ) भांडवलाच्या सिमान्त लाभक्षमतेवर परिणाम करणारे घटक कोणते ?* [8] *(c) iS*ð*kkph izkFkfed dk;Z ekaMk-* [8]

[4169]-203 2

- केन्स यांचा उत्पादन व रोजगाराच्या सिद्धान्ताचे सविस्तर स्पष्टीकरण करा.  $\overline{\mathbf{4}}$ .  $[16]$
- थोडक्यात टिपा लिहा (कोणत्याही **दोन**) : 5.  $[16]$ 
	- $(i)$ व्यापार चक्राच्या अवस्था
	- $(ii)$  राष्ट्रीय उत्पन्न मापनातील अडचणी
	- $(iii)$  सार्वजनिक आयव्ययाचे स्वरूप व व्याप्ती
	- $(iv)$  गुंतवणूक गुणक.

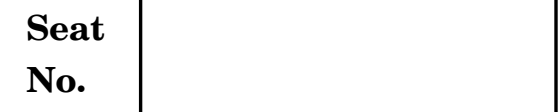

## **S.Y. B.Com. EXAMINATION, 2012**

#### **PRINCIPLES AND FUNCTIONS OF MANAGEMENT**

#### **(Business Management)**

#### **(2008 PATTERN)**

## **Time : Three Hours Maximum Marks : 80**

- *N.B.* **:—** (*i*) *All* questions are compulsory.
	- (*ii*) Figures to the right indicate full marks.
- **1.** What is Management ? Describe in detail the various managerial  $levels.$  [16]
- **2.** Explain the term scientific management. Describe the contribution of F.W. Taylor in the development of Scientific Management Thought. [16]

#### *Or*

- (*a*) What is Decision Making ? Explain the various steps in Decision Making. [8]
- (*b*) Define Recruitment. Discuss the various sources of recruitment. [8]
- **3.** (*a*) What is direction ? Explain the importance of direction.[8] (*b*) Explain Maslow's Need Hierarchy Theory. [8]

 $Or$ 

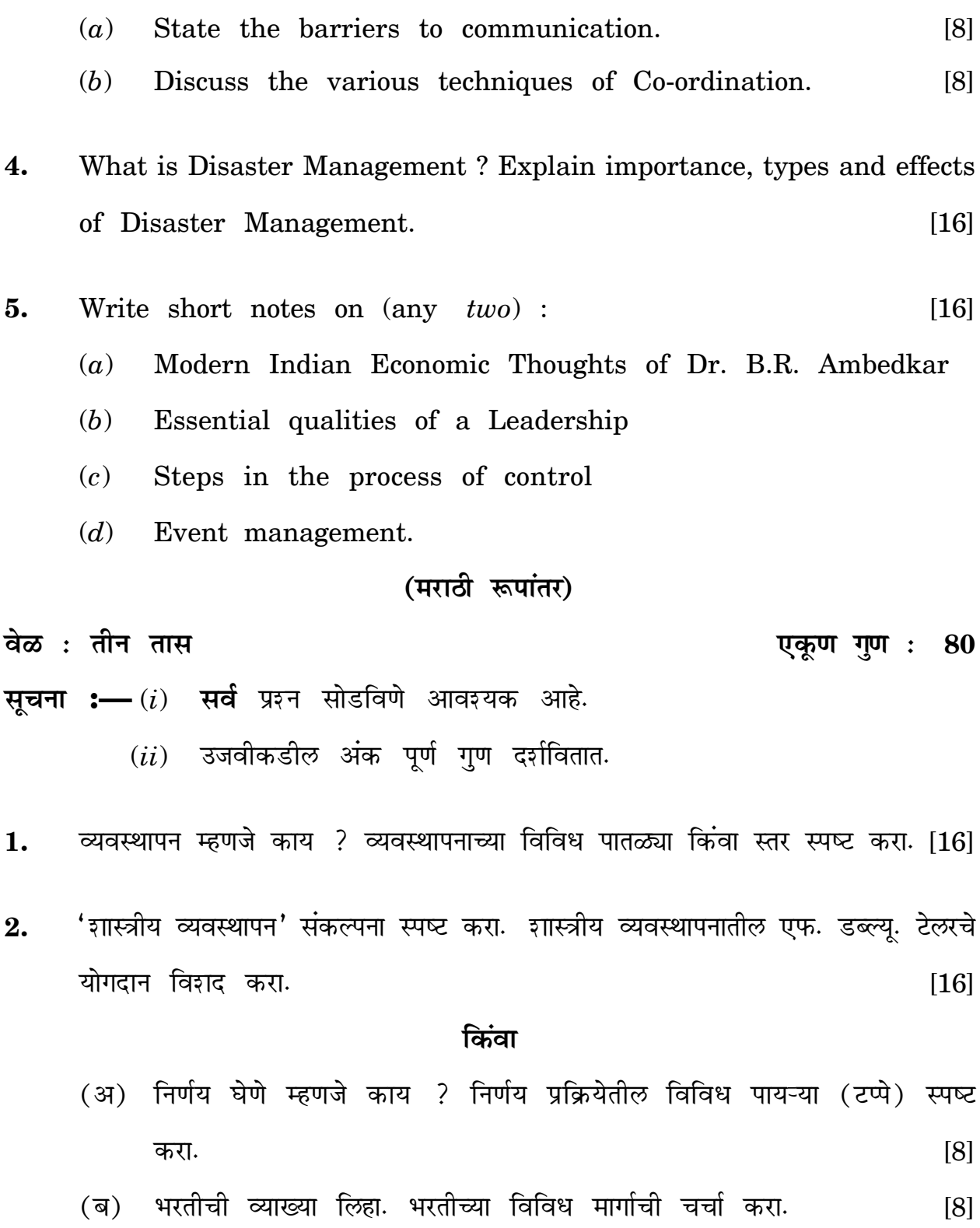

 $\overline{2}$ 

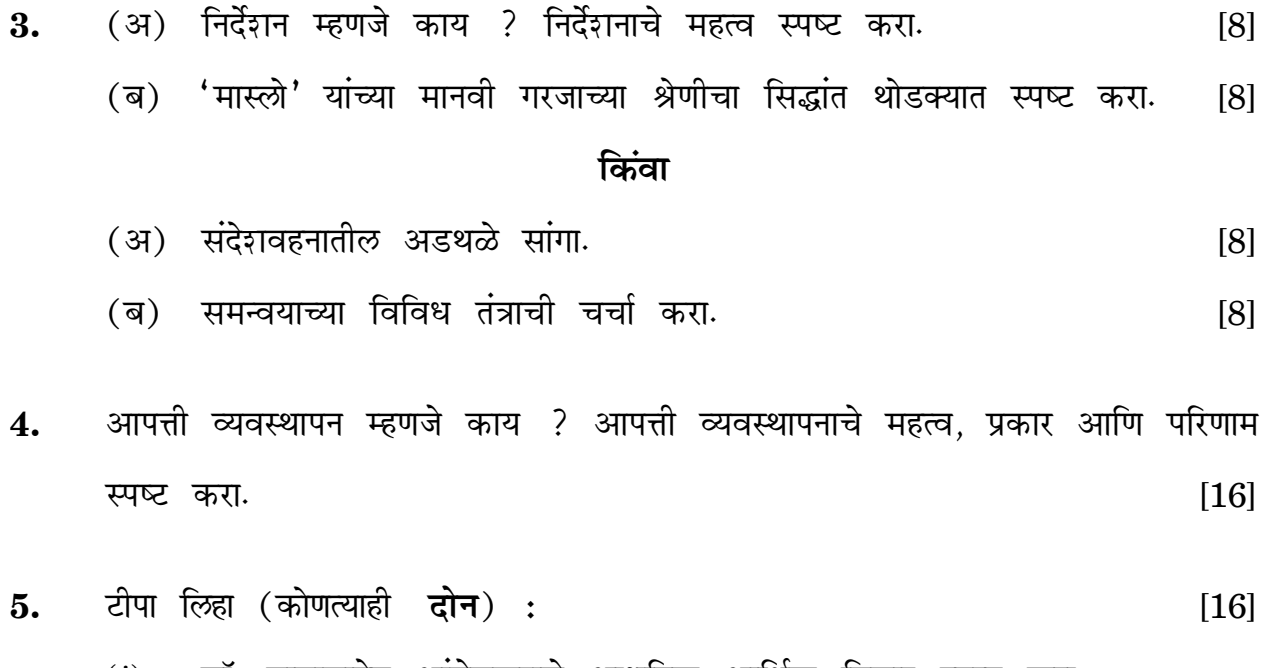

- $(i)$  डॉ. बाबासाहेब आंबेडकराचे आधुनिक आर्थिक विचार स्पष्ट करा.
- $(ii)$  नेतृत्वाचे आवश्यक गुण
- $(iii)$  नियंत्रण प्रक्रियेतील पायऱ्या
- $(iv)$  प्रसंग (घटना व्यवस्थापन).

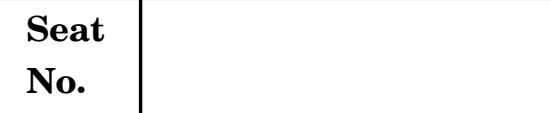

# **S.Y. B.Com. EXAMINATION, 2012**

## **ELEMENTS OF COMPANY LAW**

## **(2008 PATTERN)**

## **Time : Three Hours Maximum Marks : 80**

*N.B.* **:—** (*i*) *All* questions are compulsory.

- (*ii*) *All* questions carry equal marks.
- **1.** Define 'Company'. Explain in detail the types of Companies.
- **2.** Define 'Memorandum of Association'. Explain the various clauses of Memorandum of Association.

*Or*

What is meant by forfeiture of shares ? Explain the procedure and effects of the forfeiture of shares.

- **3.** (*a*) State SEBI's guidelines for employees stock option scheme.
	- (*b*) Explain the secretarial functions relating to compromise.

*Or*

- (*a*) Explain the concept 'Directors Identification Number' (DIN).
- (*b*) Explain the difference between winding up and dissolution.
- Explain in detail the secretarial functions regarding Extraordinary 4. General Meeting of the Company.
- Write short notes on  $(\text{any } two)$ : 5.
	- $(a)$ Duties of Directors
	- Appointment of Managing Director (b)
	- $(c)$ Whole Time Director
	- $(d)$  Minority Protection.

## (मराठी रूपांतर)

वेळ $\cdot$  तीन तास

एकूण गुण : 80

- सचना :-  $(i)$  सर्व प्रश्न अनिवार्य आहेत.
	- $(ii)$  सर्व प्रश्नांना समान गुण आहेत.
	- $(iii)$  संदर्भासाठी मूळ इंग्रजी प्रश्नपत्रिका पहावी.
- 'कंपनी' व्याख्या द्या. कंपन्यांचे प्रकार सविस्तर स्पष्ट करा.  $\mathbf{1}$ .
- 'घटनापत्रक' व्याख्या द्या. घटनापत्रकाची विविध कलमे स्पष्ट करा.  $2.$

#### किंवा

भाग जप्ती म्हणजे काय ? भाग जप्तीची कार्यपद्धती व परीणाम स्पष्ट करा.

- (अ) कर्मचारी भाग-विकल्प योजनेबाबत सेबीच्या मार्गदर्शक सूचना सांगा. 3.
	- (ब) तडजोडीच्या योजनेसंदर्भात चिटणीसाची कार्ये स्पष्ट करा.

### किंवा

- (अ) 'संचालक ओळख क्रमांक (DIN)' संकल्पना स्पष्ट करा.
- (ब) कंपनीचे समाप्तीकरण व विसर्जन यातील फरक स्पष्ट करा.

#### [4169]-205

 $\overline{2}$ 

- कंपनीच्या विशेष सर्वसाधारण सभेबाबत चिटणीसाची कार्ये सविस्तर स्पष्ट करा.  $\overline{\mathbf{4}}$ .
- संक्षिप्त टीपा लिहा (कोणत्याही **दोन**) : 5.
	- (अ) संचालकांची कर्तव्ये
	- (ब) व्यवस्था संचालकांची नेमणूक
	- (क) पूर्ण वेळ संचालक
	- (ड) अल्पसंख्यांकांचे हितसंरक्षण.

Total No. of Questions—**5**] [Total No. of Printed Pages—**3**

## **Seat** No. **A No. Example 14169**]-206

# **S.Y. B.Com. EXAMINATION, 2012 BUSINESS ADMINISTRATION**

## **Paper I**

### **(2008 PATTERN)**

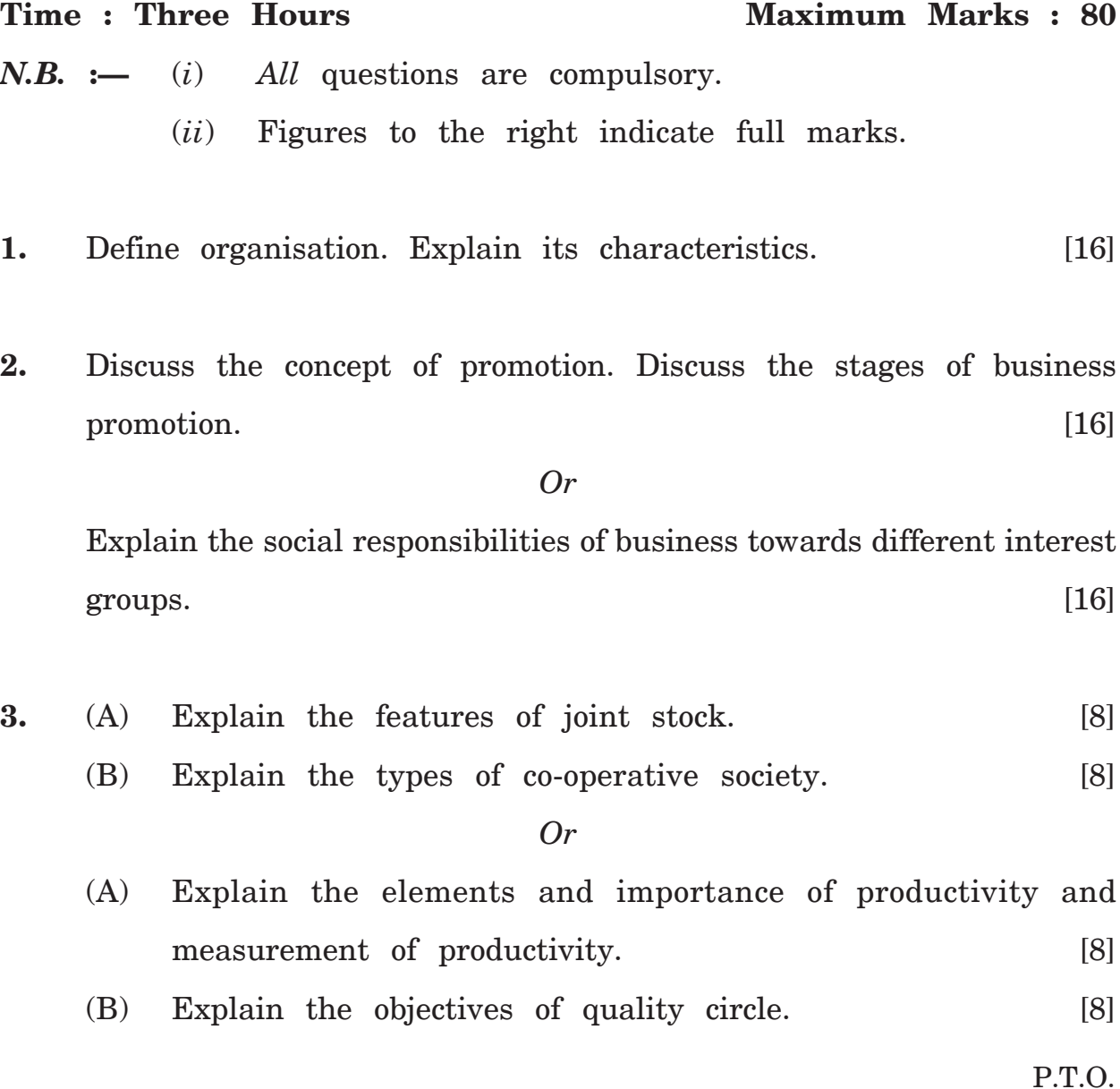

- Define privatization. Explain its objectives and impact on Indian  $\overline{4}$ . economy.  $\lceil 16 \rceil$
- Write short notes on (any four) : 5.  $\lceil 16 \rceil$ 
	- Special Economic Zone (SEZ)  $(1)$
	- $(2)$ Knowledge Processing Outsourcing (KPO)
	- Industrial Sickness  $(3)$
	- Total Quality Management (TQM)  $(4)$
	- Sole Proprietorship  $(5)$
	- Business Environment.  $(6)$

## (मराठी रूपांतर)

वेळ : तीन तास एकूण गुण : 80 सूचना :—  $(i)$  सर्व प्रश्न सोडविणे आवश्यक आहे.  $(ii)$  उजवीकडील अंक प्रश्नाचे पूर्ण गुण दर्शवितात.  $(iii)$  संदर्भासाठी मूळ इंग्रजी प्रश्नपत्रिका पहावी. व्यवस्थापन म्हणजे काय ? व्यवस्थापनाची वैशिष्ट्ये सांगा.  $1.$  $[16]$ 

व्यवसाय संवर्धनाचे वर्णन करा व व्यवसाय संवर्धनातील प्रोत्साहनाचे विविध टप्पे  $2.$ सांगा.  $[16]$ 

#### किंवा

व्यवसायाच्या सामाजिक जबाबदारीतील विविध गटांच्या संदर्भातील माहिती स्पष्ट  $[16]$ करा.

 $[4169] - 206$ 

 $\overline{2}$ 

- (अ) संयुक्त भांडवली संस्थेची वैशिष्ट्ये सांगा. 3.  $[8]$ (ब) सहकारी संस्थांचे विविध प्रकार सांगा.  $[8]$ किंवा (अ) उत्पादकतेतील घटक व महत्व सांगून उत्पादकता मोजमाप स्पष्ट करा.  $[8]$ 
	- (ब) गुणवत्ता व्यवस्थापनाचे उद्देश स्पष्ट करा.  $[8]$
- खाजगीकरण म्हणजे काय ? खाजगीकरणाचे उद्देश सांगून भारतीय अर्थव्यवस्थेवरील  $\overline{4}$ . परिणाम सांगा.  $[16]$
- थोडक्यात टिपा लिहा (कोणत्याही **चार**) : 5.  $[16]$ 
	- विशेष आर्थिक क्षेत्र (सेझ)  $(1)$
	- बाह्य संशोधनाद्वारे ज्ञानप्रक्रियेचे कार्य (के.पी.ओ.)  $(2)$
	- उद्योगातील आजारपण  $(3)$
	- $(4)$  गुणवत्ता व्यवस्थापन
	- एकल व्यापारी  $(5)$
	- $(6)$  व्यवसाय पर्यावरण.

 $[4169] - 206$ 

3

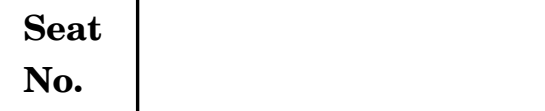

## **S.Y. B.Com. EXAMINATION, 2012**

## **BANKING AND FINANCE**

### **Special Paper I**

#### **(Indian Banking System)**

#### **(2008 PATTERN)**

**Time : Three Hours Maximum Marks : 80**

*N.B.* **:—** (*i*) *All* questions are compulsory.

- (*ii*) Figures to the right indicate full marks.
- **1.** Explain in detail the role of Banking system in Indian Economy. [16]
- **2.** What do you mean by Bank Nationalisation ? Discuss the arguments for and against nationalisation of Banks in India. [16]

*Or*

Explain the role of State Bank of India in Indian Economy. [16]

- **3.** (*a*) State the progress of Foreign Banks in India. [8]
	- (*b*) State the performance of Regional Rural Banks. [8]

*Or*

- (*a*) State the recommendations of Narsimham Committee—I  $(1991).$  [8]
- (*b*) State the functions of State Co-operative Banks. [8]

[4169]-207 2 (*i*) District Central Co-operative Banks (*ii*) Management of Non-performing Assets (NPAs) (*iii*) Organisation of Reserve Bank of India (*iv*) Principles of Co-operation. *(मराठी रूपांतर) osˇ % rhu rkl ,dw .k xq.k %* **80 सृचना :—** (*i*) सर्व प्रशन सोडविणे आवश्यक आहे.  $(ii)$  उजवीकडील अंक पूर्ण गुण दर्शवितात.  $(iii)$  संदर्भासाठी मूळ इंग्रजी प्रश्नपत्रिका पहावी. 1. भारतीय अर्थव्यवस्थेतील बँक प्रणालीची भूमिका सविस्तर स्पष्ट करा. [16] **2.** बँकांचे राष्ट्रीयकरण म्हणजे काय ? भारतातील बँक राष्ट्रीयकरणाच्या बाजुने व विरोधी बाजुने युक्तीवाद स्पष्ट करा.<br>दिल्ला प्राप्त करा करा करा करता है कि साथ प्राप्त है कि साथ प्राप्त है। जिसे प्राप्त करता है कि साथ प्राप्त है *किं*वा भारतीय अर्थव्यवस्थेतील भारतीय स्टेट बँकेची भूमिका स्पष्ट करा. [16] **3.** (v) Hkkjrkrh« ijdh; c°dkaph izxrh lkaxk- [8] (ब) प्रादेशिक ग्रामीण बँकांची कामगिरी सांगा. [8] *किं*वा (अ) नरसिंहम समिती-I (1991) च्या शिफारशी सांगा. [8] (ब) राज्य सहकारी बँकांची कार्ये सांगा.<br>|8]

**4.** Explain the various methods of credit control. [16]

**5.** Write short notes on (any *two*) : [16]

- पतनियंत्रणाच्या विविध पद्धतींचे विश्लेषण करा.  $\overline{\mathbf{4}}$ .  $[16]$
- थोडक्यात टीपा लिहा (कोणत्याही **दोन**) : 5.  $[16]$ 
	- जिल्हा मध्यवर्ती सहकारी बँका  $(i)$
	- $(ii)$  अनुत्पादक जिंदगीचे व्यवस्थापन
	- $(iii)$  भारतीय रिझर्व्ह बँकेचे संघटन
	- $(iv)$  सहकाराची तत्वे.

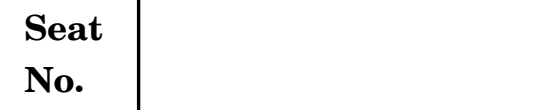

# **S.Y. B.Com. EXAMINATION, 2012**

## **BUSINESS LAWS AND PRACTICES**

#### **Paper I**

#### **(2008 PATTERN)**

**Time : Three Hours Maximum Marks : 80**

*N.B.* **:—** (*i*) *All* questions are compulsory.

- (*ii*) Figures to the right indicate full marks.
- **1.** Explain the terms and condition for registration of Co-operative Society under the Maharashtra Co-operative Societies Act, 1960 ? [16]
- **2.** Describe the penalties under Maharashtra Agricultural Produce Marketing (Development and Regulation) Act, 1963. [16]

*Or*

Describe the various types of meeting under the Maharashtra Co-operative Societies Act, 1960. [16]

- **3.** (*a*) Explain the basic principles of Life Insurance. [8]
	- (*b*) Explain the terms in Marine Insurance Policy. [8]

*Or*

- (*a*) Advantages of Life Insurance. [8]
- (*b*) Procedure of receiving amount of Insurance Claim. [8]

- 4. Explain the term Life Insurance Policy. Describe the types of Life Insurance Policy.  $[16]$
- Write short notes on  $(\text{any } two)$ : 5.  $[16]$ 
	- $(i)$ Features of Marine Insurance
	- Measurement of Insurable Value  $(ii)$
	- (*iii*) Insurance Premium
	- $(iv)$  Duties of the Policyholder.

## (मराठी रूपांतर)

वेळ : तीन तास

एकूण गुण : 80

- सूचना :-  $(i)$  सर्व प्रश्न आवश्यक आहे.
	- उजवीकडील अंक प्रश्नाचे पूर्ण गुण दर्शवितात.  $(ii)$
	- संदर्भासाठी मूळ इंग्रजी प्रश्नपत्रिका पहावी.  $(iii)$
- महाराष्ट्र सहकारी संस्था कायदा, 1960 अंतर्गत सहकारी संस्था नोंदणीसाठी आवश्यक असणाऱ्या 1. अटी आणि तरतदी सांगा.  $[16]$
- महाराष्ट्र कृषी उत्पन्न खरेदी-विक्री (विकास आणि नियमन) अधिनियम, 1963 अतंर्गत  $2.$ नियमांच्या उल्लंघनाबाबत असणाऱ्या शिक्षा सांगा.  $[16]$

#### किंवा

महाराष्ट्र सहकारी संस्था कायदा, 1960 अंतर्गत सभेचे विविध प्रकार स्पष्ट करा [16]

(अ) जीवन विम्याची मूलभूत तत्वे सांगा. 3.  $[8]$ (ब) सागरी विमा योजना प्रकारातील अटी सांगा.  $[8]$ 

### [4169]-208

 $\overline{2}$ 

# किंवा

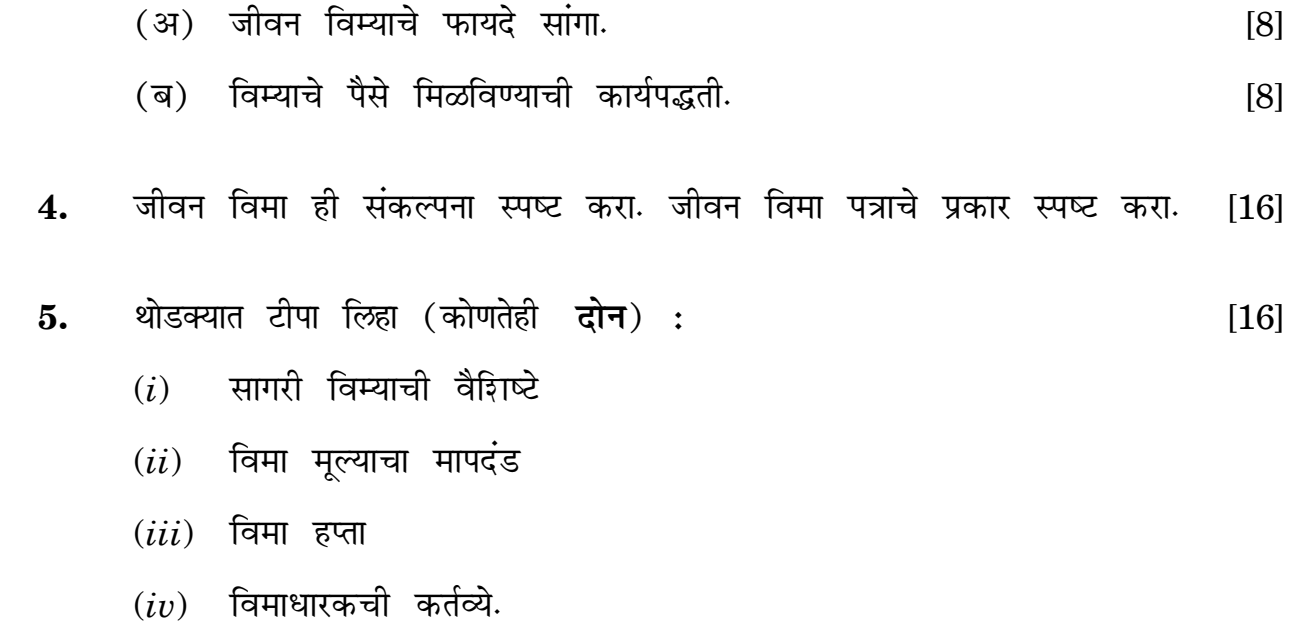

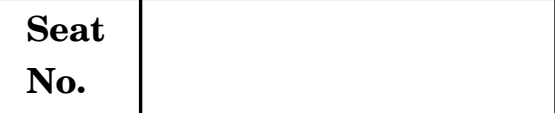

# **S.Y. B.Com. EXAMINATION, 2012 CO-OPERATION AND RURAL DEVELOPMENT Special Paper I**

#### **(2008 PATTERN)**

**Time : Three Hours Maximum Marks : 80**

*N.B.* **:—** (*i*) *All* questions are compulsory.

- (*ii*) Figures to the right indicate full marks.
- **1.** Give a brief history of Co-operative legislation in India. Explain the impact of Co-operative Societies Act, 1904 and 1912 on Co-operative Movement in India. [16]
- **2.** Explain in detail the modified principles of Co-operation. [16] *Or*

Explain the objectives and progress of Multi-state Co-operative Societies  $\text{india.}$  [16]

- **3.** (*a*) Give a brief history of Co-operative Movement in Maharashtra. [8]
	- (*b*) Explain the problems of Urban Co-operative Banks in India. [8]

#### *Or*

- (*a*) Explain in detail group approach of rural development. [8]
- (*b*) Explain strategy for development of model village. [8]

- **4.** Describe the contribution of Dr. Karmaveer Bhaurao Patil in social reforms and rural development. [16]
- **5.** Write short notes on (any *two*) : [16]
	- (*i*) Effects of Globalisation on Rural Development
	- (*ii*) Panchayat Raj System and Rural Development
	- (*iii*) Thoughts of Mahatma Jyotiba Phule about Rural Development
	- (*iv*) Limitations of Panchayat Raj System in Rural Development.

## *(मराठी रूपांतर)*

*osˇ % rhu rkl ,dw .k xq.k %* **80**

**सृचना :—** (*i*) सर्व प्रश्न सोडविणे आवश्यक आहेत.

- $(ii)$  उजवीकडील अंक पूर्ण गुण दर्शवितात.
- 1. भारतातील सहकारी कायद्यांचा थोडक्यात इतिहास द्या. भारतातील सहकारी चळवळीवर सहकारी संस्था कायदा 1904 आणि 1912 चा प्रभाव स्पष्ट करा. [16]
- **2.** सहकाराची सुधारित तत्वे सविस्तर स्पष्ट करा. [16]

#### *किं*वा

भारतातील बहराज्य सहकारी संस्थांची उद्दिष्ट्ये आणि प्रगती स्पष्ट करा. [16]

- **3.** (अ) महाराष्ट्रातील सहकारी चळवळीचा थोडक्यात इतिहास द्या. [8]
	- (ब) भारतातील नागरी सहकारी बँकांच्या समस्या स्पष्ट करा. [8] *किं*वा
	- (अ) ग्रामीण विकासाचा समुह दृष्टीकोन सविस्तर स्पष्ट करा. [8]
	- (c) vknðkZ xzke fodklklkBhph O;wgjpuk Li"V djk- [8]

#### [4169]-209 2

- समाज सुधारणा आणि ग्रामीण विकास यामध्ये डॉ. कर्मवीर भाऊराव पाटील यांच्या योगदानाचे  $\overline{\mathbf{4}}$ . वर्णन करा.  $[16]$
- थोडक्यात टीपा लिहा (कोणतेही **दोन**) : 5.  $[16]$ 
	- जागतिकीकरणाचे ग्रामीण विकासावरील परिणाम  $(i)$
	- पंचायतराज व्यवस्था आणि ग्रामीण विकास  $(ii)$
	- $(iii)$  ग्रामीण विकासासंबंधी महात्मा ज्योतिबा फुले यांचे विचार
	- $(iv)$  ग्रामीण विकासातील पंचायतराज व्यवस्थेच्या मर्यादा.

# **Seat**  $N_{\rm O}$  **[4169]-210**

## **S.Y. B.Com. EXAMINATION, 2012**

### **COST AND WORKS ACCOUNTING**

#### **Paper I**

### **(2008 PATTERN)**

*N.B.* **:—** (*i*) *All* questions are compulsory.

- (*ii*) Figures to the right indicate full marks.
- (*iii*) Use of calculator is allowed.

#### **1.** (A) Fill in the blanks : [5]

- (*i*) Cost accounting is........................to financial accounting.
- (*ii*) Controllable cost is a........................cost.
- (*iii*) A good costing system gives equal emphasis on cost........................ and cost......................... .
- (*iv*) ABC Analysis is popularly known as........................ .
- (*v*) The adoption of........................method of pricing material issues is proper at the time of rising prices.
- (B) State whether the following statements are True *or* False : [5]
	- (*i*) Cost accounting is applied only in manufacturing organisation.
	- (*ii*) Costing techniques means those applied for analysis and interpretation of cost data.

**Time : Three Hours Maximum Marks : 80**
- (*iii*) Inventory means finished stock only.
- (*iv*) The benefit of the time saved is equally shared between employer and employee in Halsey Plan.
- (*v*) In case of quality output, piece rate system is preferred.
- **2.** Explain the concept 'Cost Accounting'. State the advantages and limitations of Cost Accounting. [15]

*Or*

Explain briefly the functions of the purchasing department in a large manufacturing concern. [15]

- **3.** Write short notes on (any *three*) : [15]
	- (*i*) Centralised store with sub-stores
	- (*ii*) Inventory control
	- (*iii*) Manual methods of time keeping
	- (*iv*) Incentive plans
	- (*v*) Labour turnover.
- **4.** (A) From the following particulars, prepare a cost sheet showing the components of total cost and profit for the year ended 31st March, 2011 : [15]

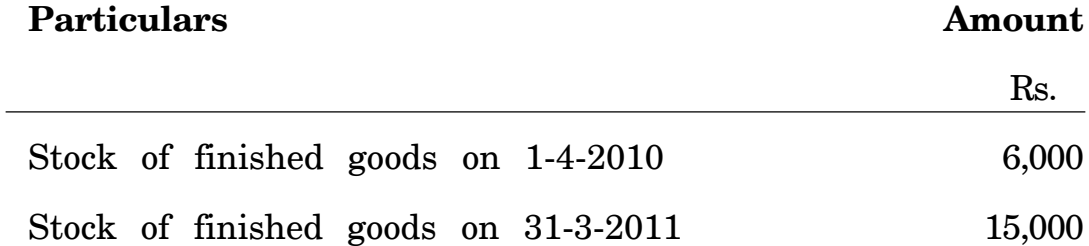

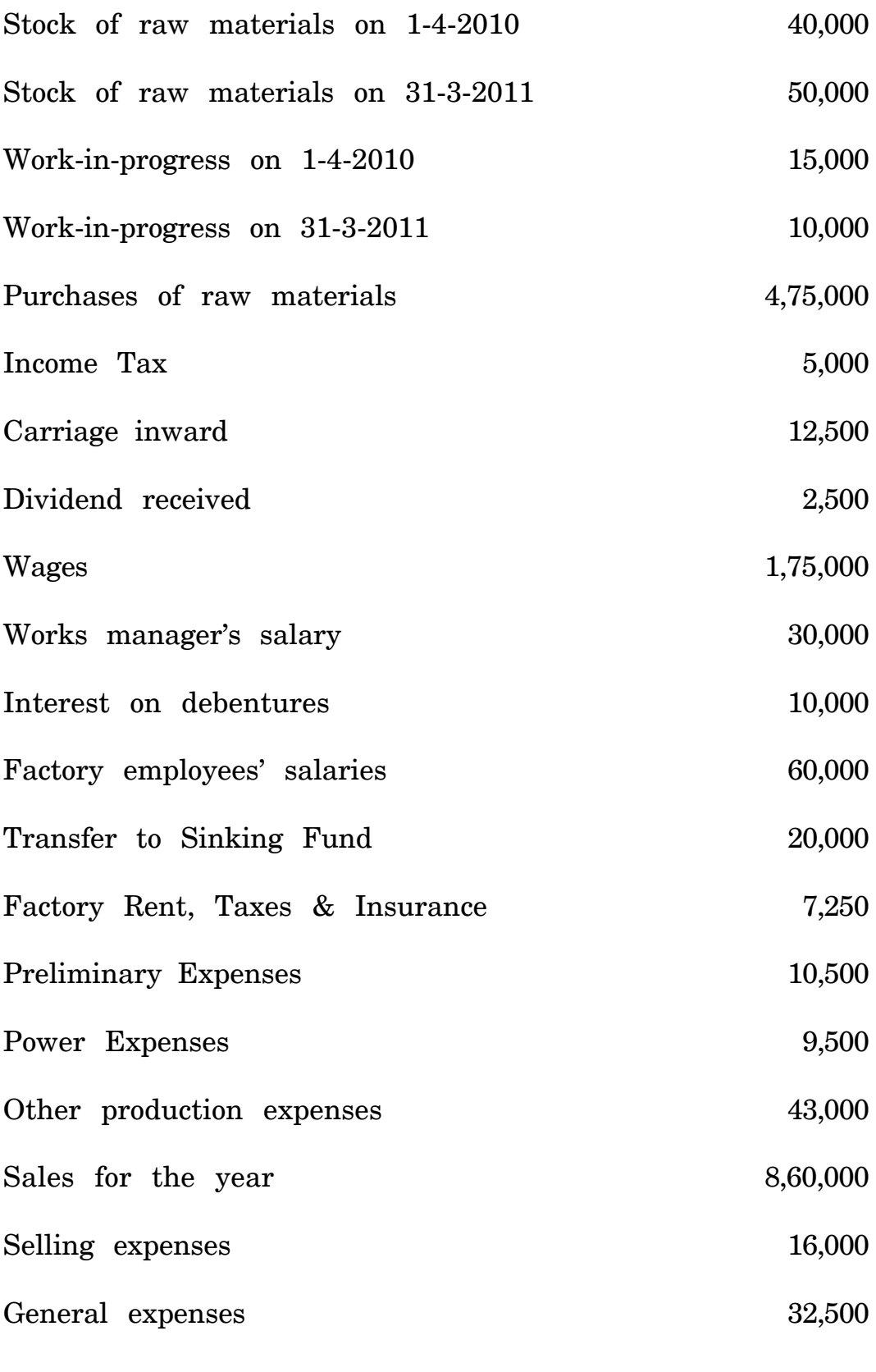

[4169]-210 3 P.T.O.

(B) On the basis of the following information, calculate the earnings of Krishna and Madhav under Taylor's differential piece rate system : [5] Standard production : 10 units per hour Normal time rate : Rs. 25 per hour Differential Piece Rate to be applied : (*i*) 80% of piece rate for below standard performance (*ii*) 120% of piece rate for at or above standard performance. Actual performance :

Krishna produced 66 units in a day of 8 hours. Madhav produced 90 units in a day of 8 hours.

**5.** (A) From the following particulars write up the Priced Stores Ledger Account under Last-in-first-out method : [10]

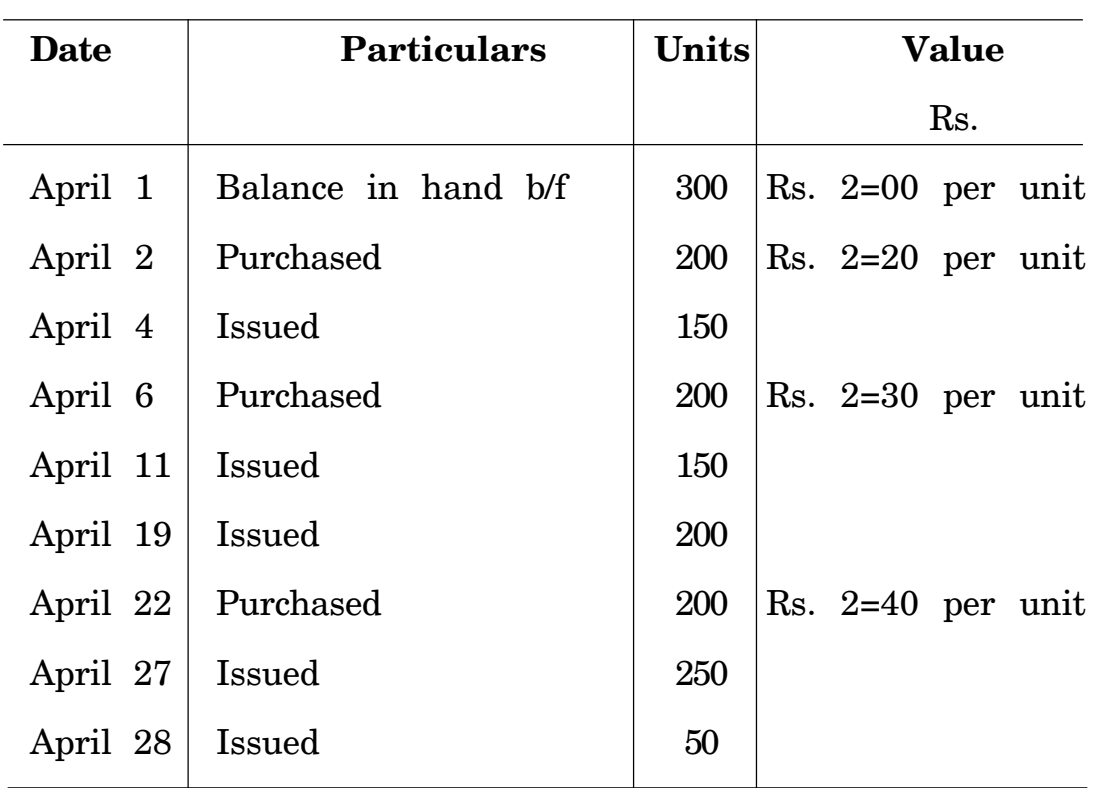

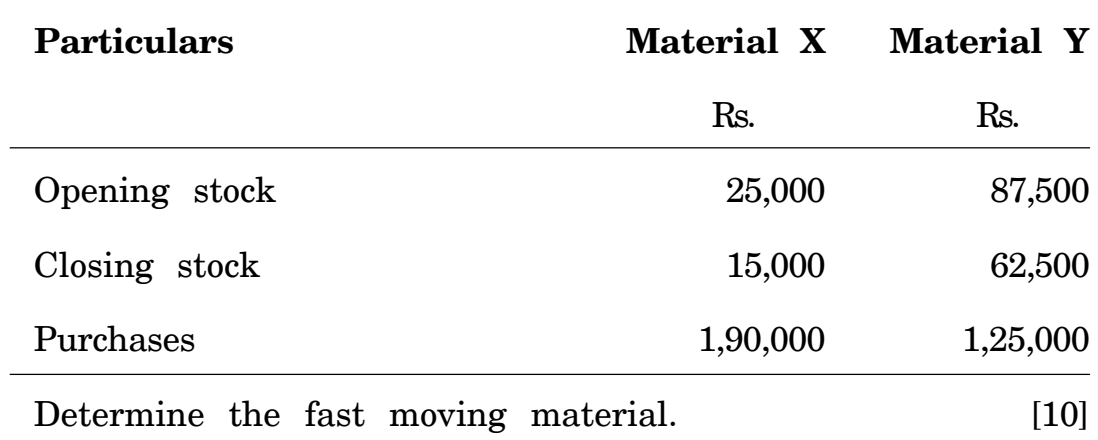

(B) From the following data, calculate the inventory turnover ratio :

#### *Or*

(B) Standard time allotted for a job is 20 hours and the rate per hour is Rs. 2 plus a dearness allowance @ 50 paise per hour worked.

The actual time taken by a worker is 15 hours. Calculate the earnings under,

- (*i*) Time Rate System
- (*ii*) Halsey Premium Plan
- (*iii*) Rowan Premium Plan. [10]

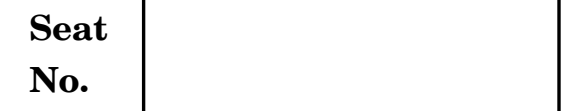

## **No. [4169]-211**

#### **S.Y. B.Com. EXAMINATION, 2012**

#### **BUSINESS STATISTICS**

#### **Paper I**

#### **(2008 PATTERN)**

**Time : Three Hours Maximum Marks : 80**

- *N.B.* **:—** (*i*) *All* questions are compulsory.
	- (*ii*) Figures to the right indicate full marks.
	- (*iii*) Use of calculator and statistical tables is allowed.
- **1.** (A) Attempt any *four* of the following : [2 each]
	- (*a*) For the given data, Mean  $= 58$ , Mode =  $64$  and S.D. =  $20$ , find Karl Pearson's coefficient of skewness. (*b*) If  $\mu'_1 = 1$ ,  $\mu'_2 = 4$ , calculate variance.
		- (*c*) Define Autoregressive model.
- (*d*) State whether each of the following statements given below is True *or* False :
	- (*i*) The multiple correlation coefficient lies between –1 and 1.
	- (*ii*) For a symmetric distribution, mean, median and mode are equal.
- (*e*) State *three* methods of collecting vital statistics.
- (*f*) What do you mean by extrapolation ?
- (B) Attempt any *two* of the following : [6 each]
	- (*a*) Calculate trend values of 5-yearly period of moving average from the following series :

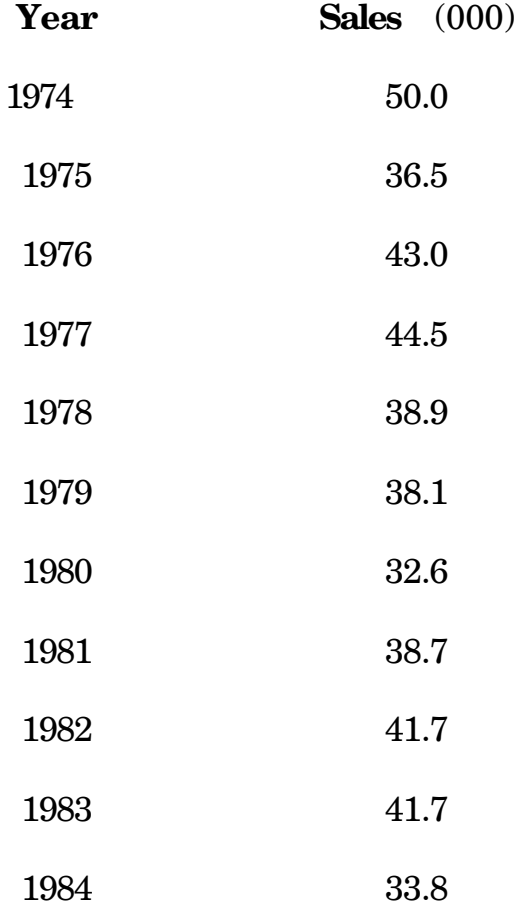

(*b*) Determine an initial basic feasible solution to the following transportation problem by using matrix-minima method (mmm). Also find corresponding cost of transportation.

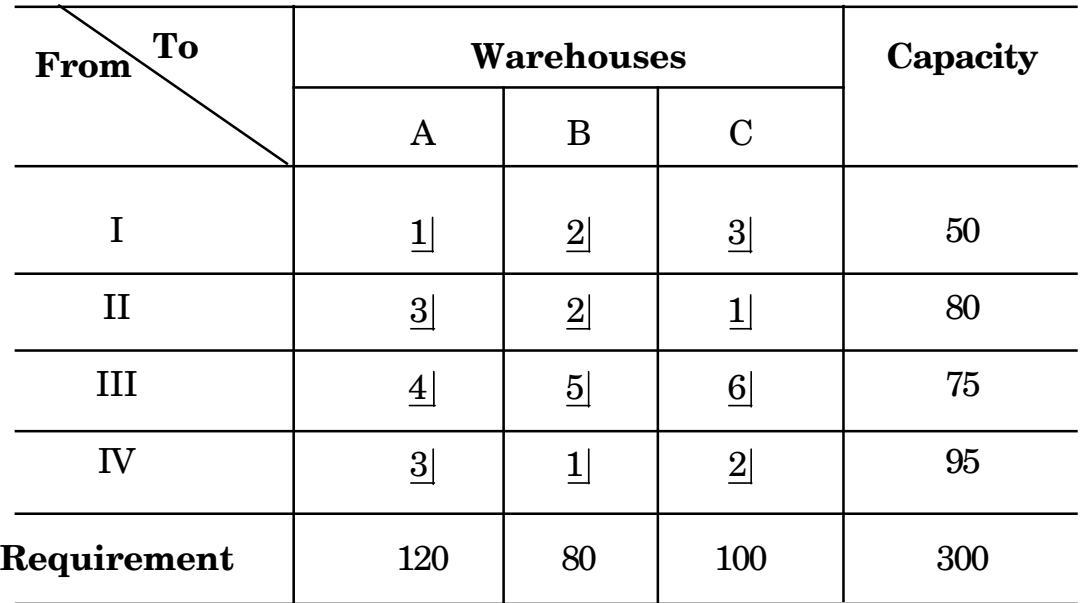

(*c*) The first four raw moments of a frequency distribution are 1.5, 17, –30, 308 respectively. Comment on the nature of Skewness and Kurtosis.

**2.** Attempt any *two* of the following : [8 each]

- (*a*) If  $C(x) = 5x^4 + 3x^2 20$  is the manufacturer's total cost equation, find :
	- (*i*) the average cost
	- (*ii*) the average variable cost
	- (*iii*) the average fixed cost
	- (*iv*) the marginal average cost.

#### [4169]-211 3 P.T.O.

(*b*) (*i*) The following is the information on employment and education :

> Employed graduates = 286, Unemployed graduates = 48, Employed undergraduates = 450 Unemployed undergradates = 216. Compute coefficient association between employment and education. Comment on the result.

(*ii*) Obtain dual of the following linear programming problem : Maximize :

$$
z = 10x_1 + 8x_2
$$

Subject to :

$$
4x_1 + x_2 < 90
$$
\n
$$
x_1 + 3x_2 < 80
$$
\n
$$
x_2 < 20
$$
\n
$$
x_1, x_2 > 0
$$

(*c*) Given :

 $\overline{x}_1$  = 28.02,  $\overline{x}_2$  = 4.91,  $\overline{x}_3$  = 5.94  $\sigma_1 = 4.42, \quad \sigma_2 = 1.10, \quad \sigma_3 = 8.5$  $r_{12} = 0.3$ ,  $r_{13} = 0.4$ ,  $r_{23} = 0.56$ 

Obtain the equation of least square plane of  $x_1$  on  $x_2$  and  $x_3$ . Also estimate  $x_1$  when  $x_2 = 6.5$  and  $x_3 = 0.232$ .

[4169]-211 4

- **3.** Attempt any *two* of the following : [8 each]
	- (*a*) Using simplex method, solve the following L.P.P. :

Maximize :

 $z = 4x_1 + 10x_2$ 

Subject to :

 $2x_1 + x_2 < 50$  $2x_1 + 5x_2 < 100$  $2x_1 + 3x_2 < 90$  $x_1 > 0$   $x_2 > 0$ .

(*b*) Using Lagrange's Interpolation formula find the value of Y when  $X = 9.5.$ 

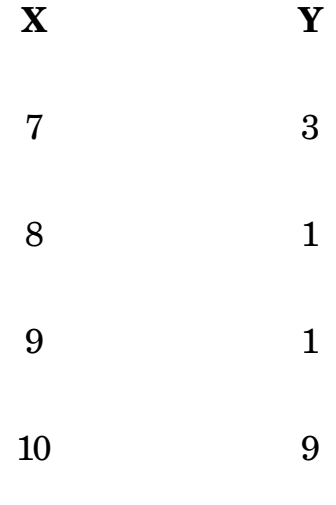

[4169]-211 5 P.T.O.

(*c*) Find initial basic feasible solution of the following transportation problem using VAM :

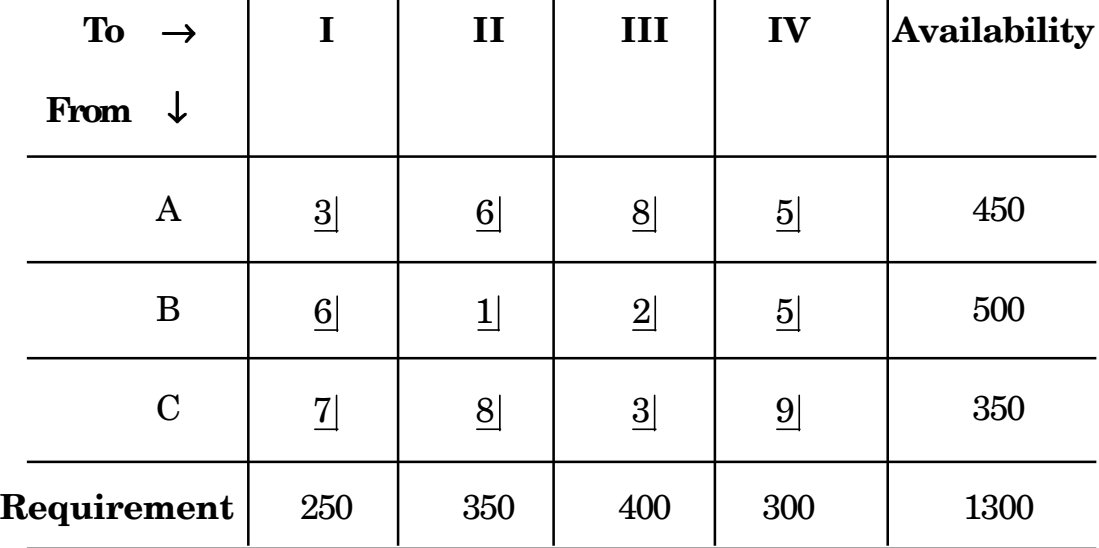

Also find the corresponding transportation cost.

**4.** Attempt any *two* of the following : [8 each]

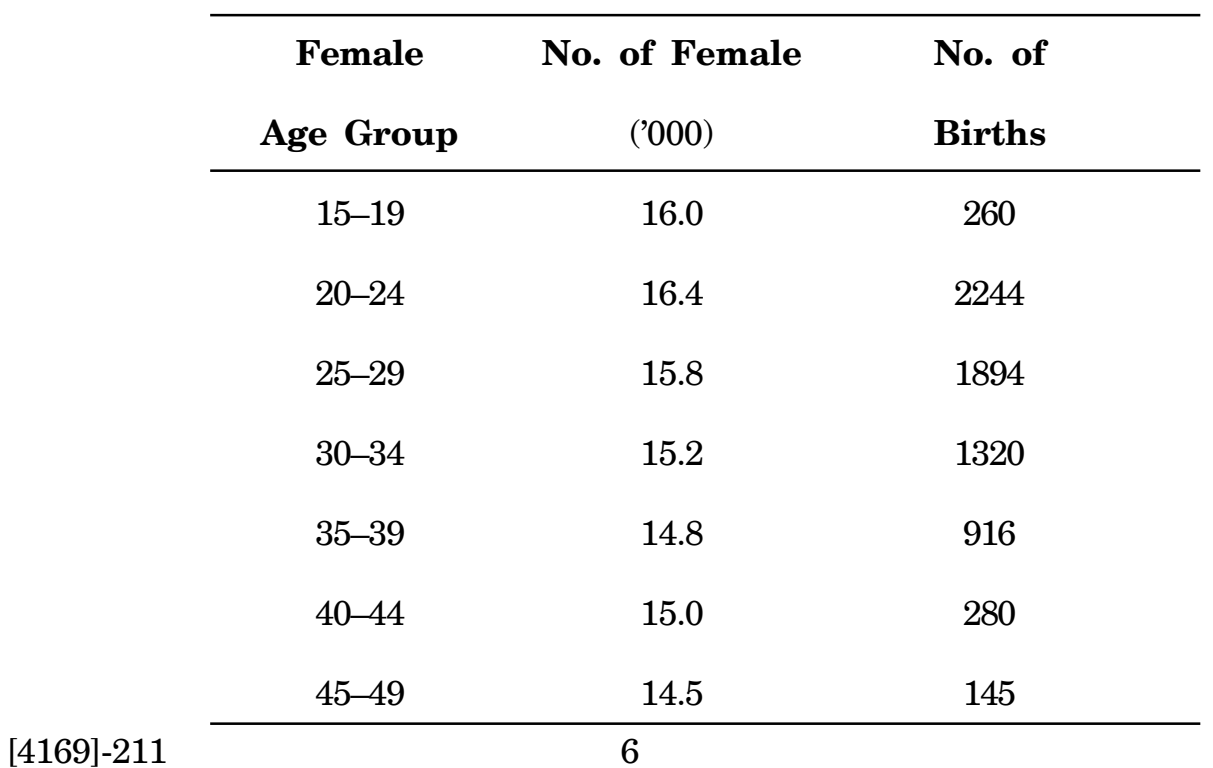

(*a*) From the following information calculate G.F.R. and T.F.R.

(*b*) The population of a town in the different year was as given below. Using Newton's method, estimate the population for the year 1947 :

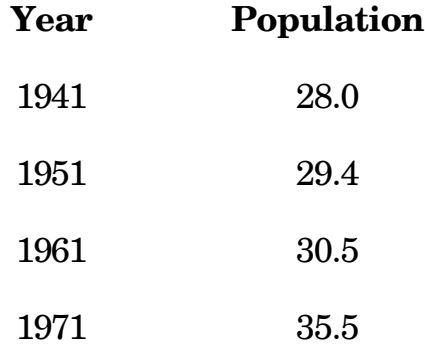

- (*c*) (*i*) Explain additive model and multiplicative model in time series.
	- (*ii*) Define the terms :
		- (I) Positive class
		- (II) Ultimate class
		- (III) Profit function
		- (IV) Break-even point.
- **5.** Attempt any *two* of the following : [6 each]
	- (*a*) Estimate trend by fitting straight line equation to the following time series :

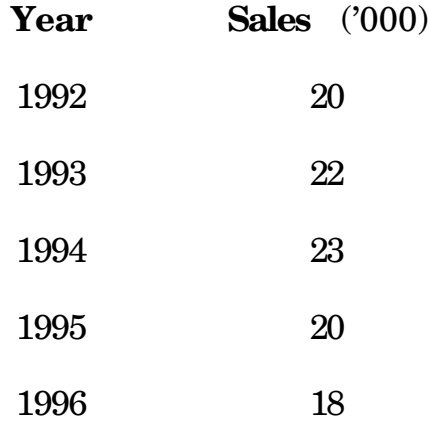

Also obtain the trend value of sales for the year 2000.

(*b*) A company has to assign five workers to five jobs. The cost matrix is given below :

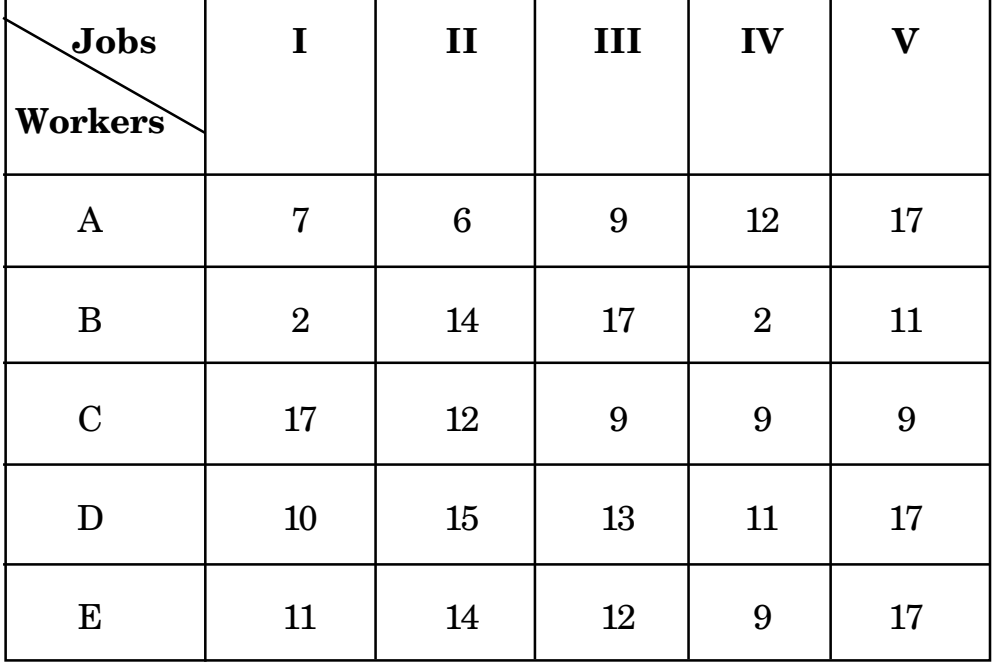

Find an optimal assignment for minimization.

(*c*) Obtain CDR and STDR for city A and city B. Take city B as standard population :

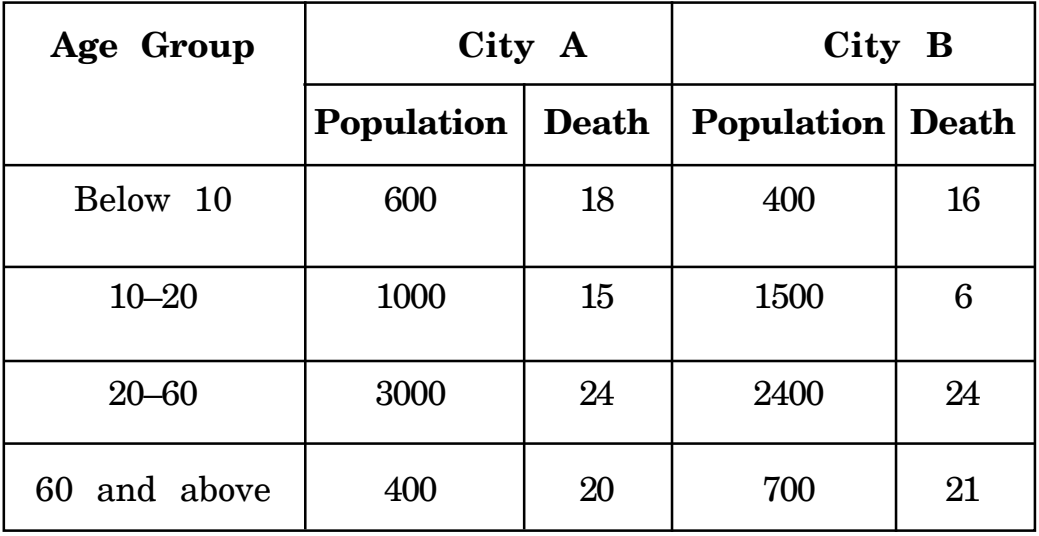

[4169]-211 8

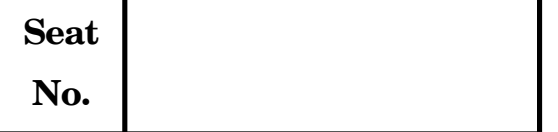

# **[4169]-212**

## **S.Y. B.Com. EXAMINATION, 2012 BUSINESS ENTREPRENEURSHIP**

#### **Paper I**

#### **(2008 PATTERN)**

## **Time : Three Hours Maximum Marks : 80**

*N.B.* **:—** (*i*) *All* questions are compulsory.

(*ii*) Figures to the right indicate full marks.

- **1.** What is Innovation ? State various sources of Innovation. [16]
- **2.** Explain Entrepreneurial career of Mr. Vitthal Kamat. [16] *Or*

State definition, meaning and functions of an Entrepreneur. [16]

- **3.** (A) Distinguish between Service Industry, Trading and Manufacturing Industry. [8]
	- (B) State the advantages of Group Entrepreneurship. [8] *Or*
	- (A) Write a short note on Below Poverty Line and Above Poverty  $\text{Line.} \tag{8}$
	- (B) State various opportunities to service industry in Rural  $Area.$  [8]

P.T.O.

- What is Entrepreneurship Development ? State various problems 4. in its development in India.  $[16]$
- Write short notes on  $(\text{any } two)$ : 5.  $[16]$ Entrepreneurial competencies  $(A)$ 
	- Leadership by example  $(B)$
	- Modus Operandi of self-help groups  $(C)$
	- Benefits of Business Process Outsourcing. (D)

#### (मराठी रूपांतर)

- वेळ: तीन तास एकूण गुण : 80 सृचना :—  $(i)$  सर्व प्रशन सोडविणे आवश्यक आहे.
	- $(ii)$  उजवीकडील अंक पूर्ण गुण दर्शवितात.
- नवनिर्मिती म्हणजे काय ? नवनिर्मितीचे विविध स्रोत विशद करा.  $1.$  $[16]$
- श्री विठ्ठल कामत यांची उद्योजकिय कारकिर्द स्पष्ट करा.  $2.$  $[16]$

#### किंवा

उद्योजकाची व्याख्या, अर्थ आणि कार्य विशद करा.  $\lceil 16 \rceil$ 

- (अ) सेवा उद्योग, व्यापार उद्योग व उत्पादन उद्योग यातील फरक सांगा. 3.  $[8]$ 
	- (ब) सांधिक उद्योजकतेचे फायदे विशद करा.  $[8]$

#### [4169]-212

 $\overline{2}$ 

### किंवा

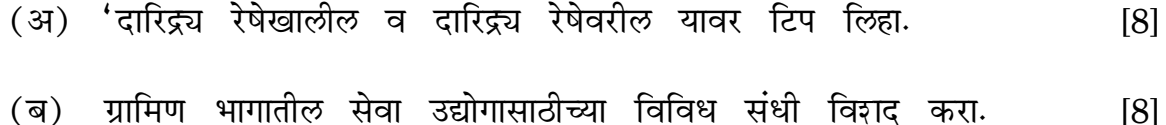

- उद्योजकता विकास म्हणजे काय ? भारतातील उद्योजकता विकासातील विविध समस्या 4. विशद करा.  $[16]$
- थोडक्यात टीपा लिहा (कोणत्याही **दोन**) : 5.  $[16]$ 
	- (अ) उद्योजकीय सक्षमता
	- (ब) उद्योजक एक नेतृत्व-उदाहरण
	- (क) स्वयंसहाह्यता गटाची कार्यपद्धती
	- (ड) बाह्यस्रोतार्थ व्यवसायप्रक्रियेचे फायदे.

**[4169]-213**

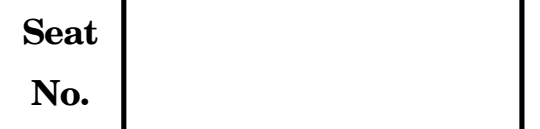

## **S.Y. B.Com. EXAMINATION, 2012 MARKETING MANAGEMENT—I (2008 PATTERN)**

**Time : Three Hours Maximum Marks : 80** *N.B.* **:—** (*i*) *All* questions are compulsory.

(*ii*) Figures to the right indicate full marks.

- **1.** What is Marketing ? Explain the importance of Marketing. [16]
- **2.** Define price mix. Explain the elements and strategy of price mix. [16] *Or*

Define consumer movement. Explain the principles and objectives of consumer movement. [16]

- **3.** (A) Explain the marketing strategies for services. [8]
	- (B) Explain the role of transport services in Marketing. [8]

*Or*

- (A) Explain the importance of Marketing Communication. [8]
- (B) Explain the principles of Customer Relationship Management  $[CRM]$ .  $[8]$

P.T.O.

- What is agricultural marketing? Explain the scope and importance  $\overline{4}$ . of Agricultural Marketing.  $[16]$
- 5. Write short notes on  $(\text{any } two)$ :  $[16]$ Challenges facing marketers;  $(A)$ Importance of Insurance Services in Marketing. (B) Features of effective Consumer Relationship Management.  $(C)$ Importance of consumer education.  $(D)$ (मराठी रूपांतर) वेळ : तीन तास एकूण गुण : 80 सृचना :—  $(i)$  सर्व प्रशन सोडविणे आवश्यक आहे.  $(ii)$  उजवीकडील अंक प्रश्नांचे पूर्ण गुण दर्शवितात.
- विपणन म्हणजे काय ? विपणनाचे महत्व स्पष्ट करा.  $\mathbf{1}$ .  $[16]$
- 'किंमत-मिश्र' ची व्याख्या द्या. किंमत-मिश्रचे घटक आणि डावपेच स्पष्ट करा. [16]  $2.$

#### किंवा

'ग्राहक चळवळीची' व्याख्या द्या. ग्राहक चळवळीची तत्वे आणि उद्दिष्टे स्पष्ट करा.  $[16]$ 

- (अ) सेवांच्या विपणनासाठीचे डावपेच स्पष्ट करा. 3.  $[8]$ 
	- (ब) वाहतूक सेवांची विपणनातील भूमिका स्पष्ट करा.  $[8]$

#### $[4169] - 213$

 $\overline{2}$ 

### किंवा

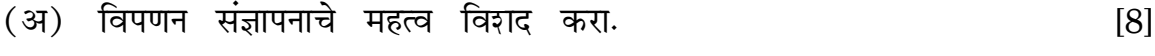

- (ब) ग्राहक संबंध व्यवस्थापनाची तत्वे स्पष्ट करा.  $[8]$
- शेतमाल विपणन म्हणजे काय ? शेतमाल विपणनाची व्याप्ती आणि महत्व स्पष्ट  $\boldsymbol{4.}$  $[16]$ करा.
- थोडक्यात टीपा लिहा (कोणत्याही **दोन**) : 5.  $[16]$ 
	- (अ) विपणनकर्त्यासमोरील आव्हाने;
	- (ब) विमा सेवेचे विपणनातील महत्व;
	- (क) चांगल्या ग्राहक संबंध व्यवस्थापनाची वैशिष्ट्ये;
	- (ड) ग्राहक शिक्षणाचे महत्व.

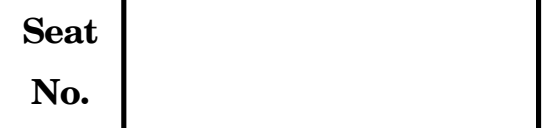

# **S.Y. B.Com. EXAMINATION, 2012 AGRICULTURAL AND INDUSTRIAL ECONOMICS**

#### **Special Paper I**

#### **(2008 PATTERN)**

## **Time : Three Hours Maximum Marks : 80**

*N.B.* **:—** (*i*) *All* questions are compulsory.

- (*ii*) Figures to the right indicate full marks.
- **1.** Explain the nature and scope of Agricultural Economics. [16]
- **2.** Explain the defects of Agricultural Marketing, and suggest the measures to solve it.  $[16]$

#### *Or*

Explain the role of Industrialization in economic development. [16]

- **3.** (A) Explain the measures to improve the Agricultural productivity in India. [8]
	- (B) Explain the factors determining the optimum size of firm. [8]

#### *Or*

- (A) Explain the institutional sources of Agricultural Finance. [8]
- (B) Explain the factors affecting Industrial efficiency. [8] P.T.O.

# **[4169]-214**

 $\boldsymbol{4}$ . Explain fully the Sargent Florence's theory of Industrial Location. [16]

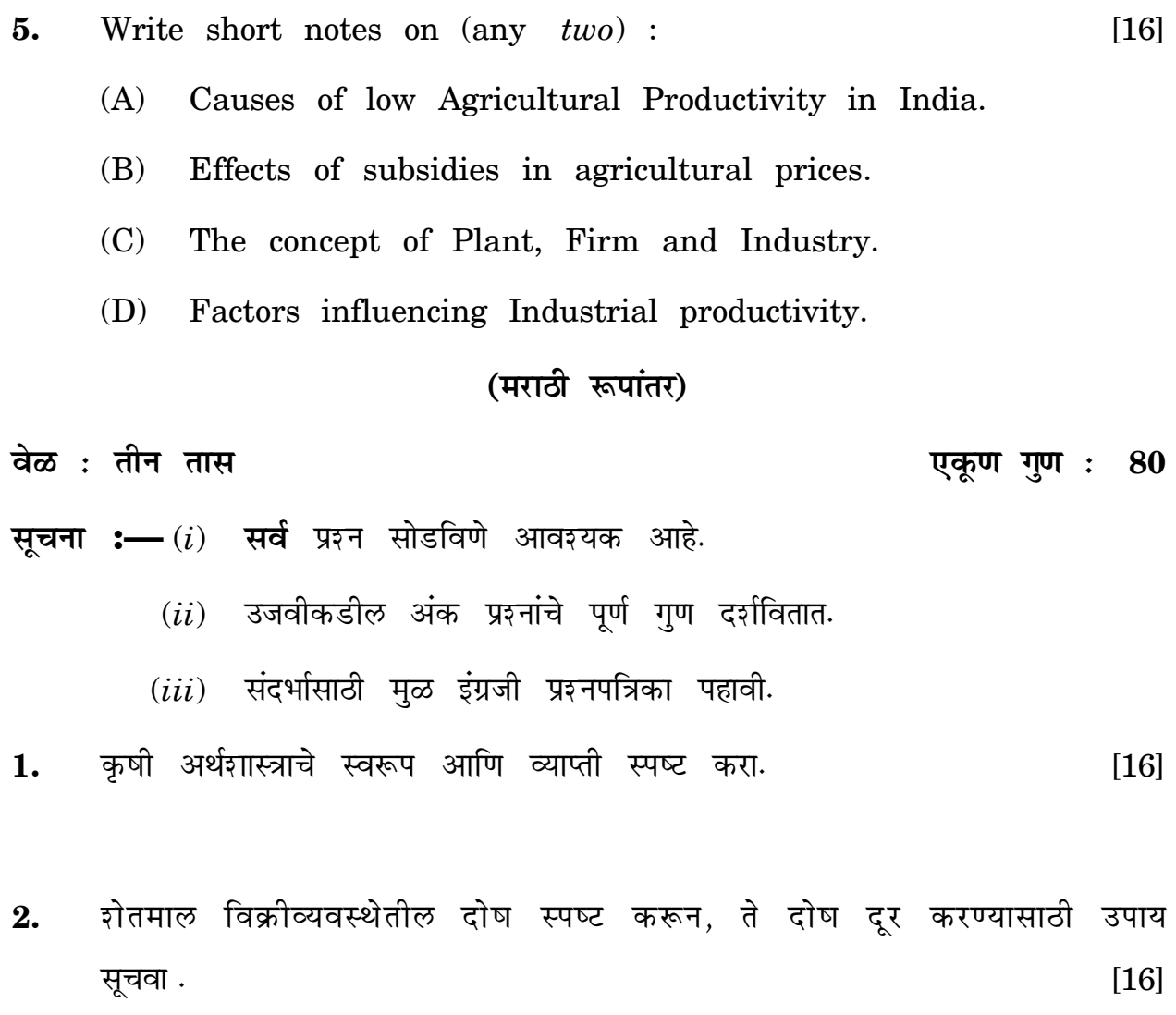

किंवा

आर्थिक विकासात औद्योगिकरणाची भूमिका स्पष्ट करा.  $\left[ 16\right]$ 

(अ) भारतीय शेतीच्या उत्पादकतेत सुधारणा होण्यासाठीचे उपाय स्पष्ट करा. 3.  $[8]$ (ब) उद्योग संस्थेचे पर्याप्त आकारमान ठरविणारे घटक स्पष्ट करा.  $[8]$ 

```
[4169] - 214
```
 $\overline{2}$ 

### किंवा

 $\overline{\phantom{a}}$ 

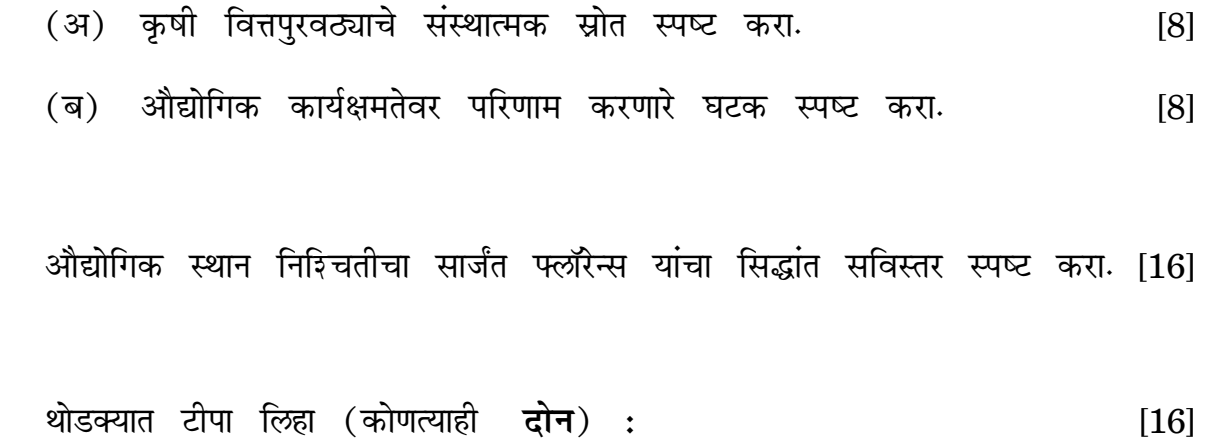

- - (अ) भारतीय शेतीची कमी उत्पादकता असण्याची कारणे.
	- (ब) शेतमाल किंमतीवरील अनुदानाचे परिणाम.

 $\ddot{\phantom{1}}$ 

- (क) संयंत्र, उद्योगसंस्था व उद्योगधंदा या संकल्पना.
- (ड) औद्योगिक उत्पादकतेवर परिणाम करणारे घटक.

 $\lambda$ 

 $\overline{\mathbf{4}}$ .

5.

 $\sim$  $\Omega$ 

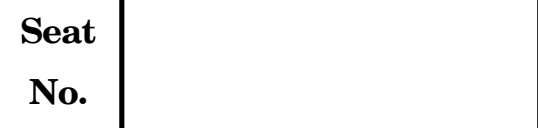

# **[4169]-215**

#### **S.Y. B.Com. EXAMINATION, 2012**

#### **DEFENCE BUDGETING, FINANCE AND MANAGEMENT**

#### **Paper I**

#### **(2008 PATTERN)**

#### **Time : Three Hours Maximum Marks : 80**

*N.B.* **:—** (*i*) *All* questions are compulsory.

- (*ii*) Figures to the right indicate full marks.
- **1.** Answer in **20** words each (any ten) : [20]
	- (1) Define Leadership.
	- (2) Explain the meaning of National Power.
	- (3) Define war finance.
	- (4) What do you mean by Defence *Vs*. Development ?
	- (5) Write the Long form of DPSU.
	- (6) What do you mean by strategic control ?
	- (7) Define Zero Base Budgeting.
	- (8) State the meaning of Deficit Finance.
	- (9) Define threat perception.
	- (10) What do you mean by Resources for Defence ?

- (11) State the meaning of self-Reliance.
- (12) Write any *two* aims of peace time economy.
- (13) What do you mean by defence as an economic problem ?
- **2.** Answer any *two* in **50** words each (any *two*) : [10]
	- (1) Explain ideology and National Security.
	- (2) Discuss 'Threat Perception' and Defence Expenditure.
	- (3) Describe mobilization of Resources for Defence.
	- (4) Explain methods of War Finance.
- **3.** Answer any *two* in **150** words each : [20]
	- (1) Discuss merits and demerits of war-time economy.
	- (2) Explain the role of Research and development in defence production.
	- (3) Discuss effects of war on industry.
	- (4) Explain relationship between War and Economy.
- **4.** Answer any *two* in **300** words each : [30]
	- (1) Describe India's defence expenditure since 1990's.
	- (2) Explain characteristics of Indian Economy.
	- (3) Discuss the role of private sector in defence production.
	- (4) Examine defence and development go side by side.

#### [4169]-215 2

## (मराठी रूपांतर)

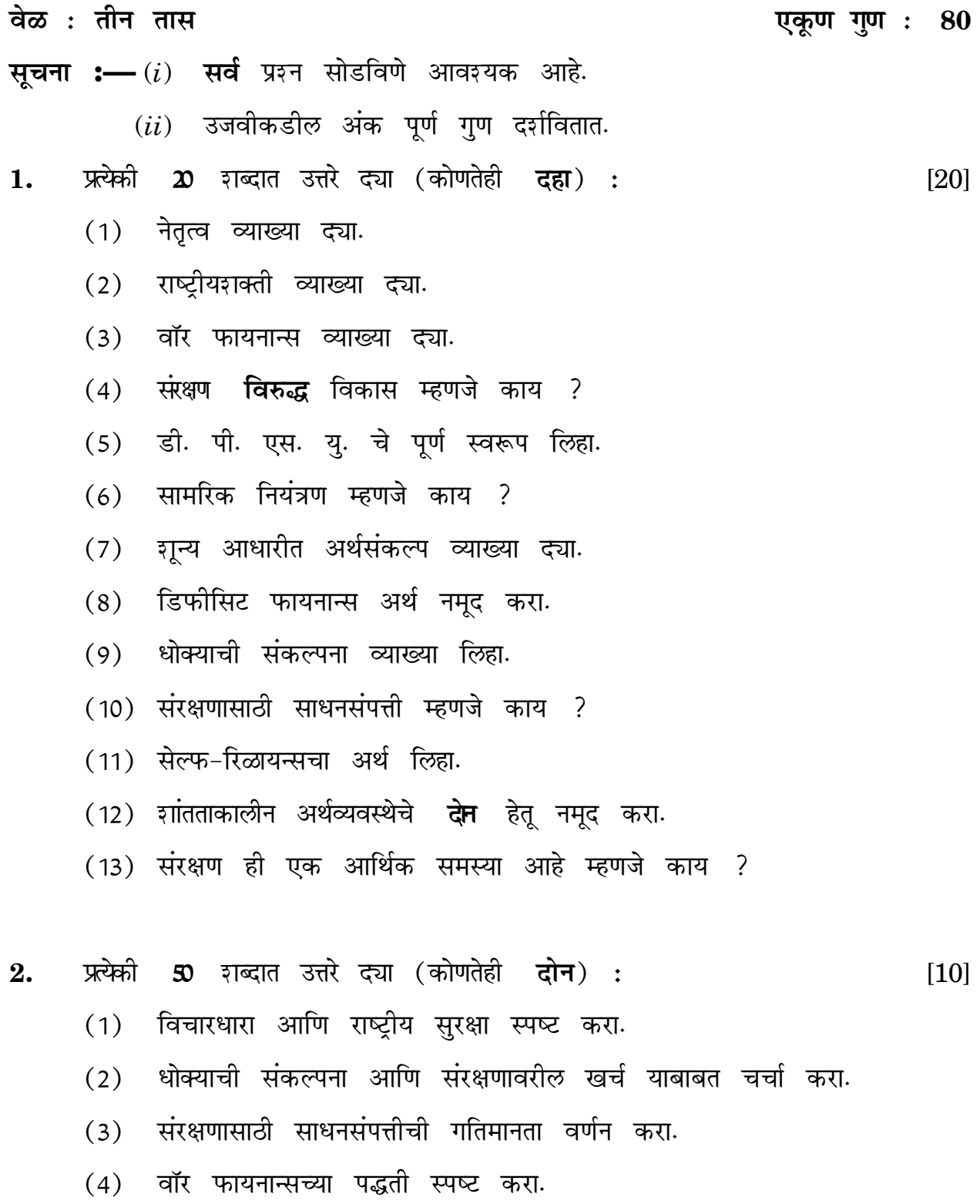

## $[4169] - 215$

P.T.O.

 $\overline{3}$ 

- 150 शब्दात उत्तरे द्या (कोणतेही **दोन**) : 3. प्रत्येकी  $[20]$ 
	- युद्धकालीन अर्थव्यवस्थेच्या गुण-दोषाबाबत चर्चा करा.  $(1)$
	- संरक्षण उत्पादनातील संशोधन आणि विकासाची भूमिका स्पष्ट करा.  $(2)$
	- युद्धाचे औद्योगिक क्षेत्रावर होणाऱ्या परिणामांबाबत चर्चा करा.  $(3)$
	- युद्ध आणि अर्थव्यवस्था यातील संबंध स्पष्ट करा.  $(4)$
- 300 शब्दात उत्तरे द्या (कोणतेही दोन) : प्रत्येकी  $\boldsymbol{4.}$  $[30]$ 
	- 1990 नंतरच्या भारताच्या संरक्षण खर्चाचे वर्णन करा.  $(1)$
	- भारतीय अर्थव्यवस्थेचे वैशिष्ट्ये स्पष्ट करा.  $(2)$
	- संरक्षण उत्पादनातील खाजगी क्षेत्राच्या भूमिकेची चर्चा करा.  $(3)$
	- ''एकाचवेळेस संरक्षणसज्जात व विकास-कार्यक्रम राबविणे.'' परिक्षण करा.  $(4)$

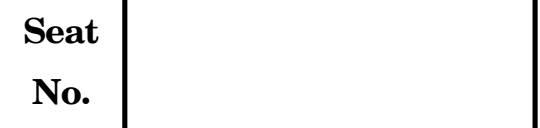

# **[4169]-216**

## **S.Y. B.Com. EXAMINATION, 2012**

### **INSURANCE, TRANSPORT AND TOURISM**

### **Paper I**

### **(2008 PATTERN)**

#### **Time : Three Hours Maximum Marks : 80**

*N.B.* **:—** (*i*) *All* questions are compulsory.

- (*ii*) Figures to the right indicate full marks.
- **1.** Define 'General Insurance'. Explain the scope and principles of General Insurance. [16]
- **2.** Define 'Insurance Agent' ? Explain the role of Insurance agent in Insurance Business. [16]

#### *Or*

What is Life Insurance ? Explain the various types of Life Insurance Policies. [16]

- **3.** (A) Explain the organisation structure of Life Insurance Business.
	- (B) Explain the input of Tourism on cultural aspect of the society. [16] P.T.O.

(A) State the regulations of insurance in India.

(B) Explain the responsibilities of Tour Operator. [16]

**4.** What is Tourist-Accommodation ? Explain the significance and types of Tourist Accommodation. [16]

- **5.** Answer the following questions (any *two*) : [16]
	- (A) Write a note on Educational Tourism.
	- (B) State the essentials of Tour Planning.
	- (C) Explain the various types of tours.
	- (D) Evaluate the different types of Tourists.

#### *(मराठी रूपांतर)*

*osˇ % rhu rkl ,dw .k xq.k %* **80**

- **सूचना :—** (*i*) सर्व प्रशन सोडविणे आवश्यक आहे.
	- $(ii)$  उजवीकडील अंक पूर्ण गुण दर्शवितात.
- 1. 'सर्वसाधारण विम्याची' व्याख्या सांगा ? सर्वसाधारण विम्याची व्याप्ती आणि तत्वे स्पष्ट करा.  $[16]$
- 2. <sup>'</sup>विमा-प्रतिनिधीची' व्याख्या सांगा ? विमा व्यवसायात विमा प्रतिनिधीची (Insurance  $A$ gent) भूमिका स्पष्ट करा.

#### *किं*वा

 $^{\prime}$ आयुर्विमा $^{\prime}$  म्हणजे काय ? आयुर्विमा पॉलीशीचे विविध प्रकार स्पष्ट करा. [16]

#### [4169]-216 2

- (अ) आयुर्विमा व्यवसायाची संघटनात्मक रचना स्पष्ट करा. 3.
	- (ब) समाजातील सांस्कृतिक क्षेत्रावर पर्यटनाचा पडणारा प्रभाव स्पष्ट करा.  $[16]$

#### किंवा

- (अ) भारतातील विम्याच्या संदर्भातील नियम सांगा.
- (ब) यात्रा-आयोजकाच्या जबाबदाऱ्या स्पष्ट करा.  $[16]$
- पर्यटक-निवासव्यवस्था म्हणजे काय ? पर्यटक-निवास व्यवस्थेचे महत्व आणि प्रकार स्पष्ट  $\boldsymbol{4.}$ करा.  $[16]$
- खालील प्रश्नांची उत्तरे द्या (कोणतेही **दोन**) :  $[16]$  $5.$ 
	- (अ) शैक्षणिक पर्यटन यावर टिप लिहा.
	- (ब) यात्रा-नियोजनाच्या आवश्यक बाबी सांगा.
	- (क) यात्रेचे (Tours) विविध प्रकार स्पष्ट करा.
	- (ड) पर्यटकांचे विविध प्रकार विशद करा.

Total No. of Questions—**5**] [Total No. of Printed Pages—**3**

**Seat**

## **No. [4169]-217**

## **S.Y. B.Com. EXAMINATION, 2012 COMPUTER APPLICATION**

#### **Paper I**

#### **(Visual Basic)**

#### **(2008 PATTERN)**

**Time : Three Hours Maximum Marks : 80**

*N.B.* **:—** (*i*) *All* questions are compulsory.

(*ii*) Figures to the right indicate full marks.

(*iii*) Neat diagrams must be drawn wherever necessary.

**1.** (A) Answer the following questions (any *four*) : [8]

- (1) Differentiate between Checkbox and Radio Button in V.B.
- (2) What do you mean by array ?
- (3) What is event ? List any **2** events used in V.B.
- (4) Define operator.
- (5) What is the purpose of progress bar in V.B. ?

(B) Give the output of the following section of code (any *two*) : [8]

(1) Dim sum, no as integer Private sub-command click ( )  $Sum = 0$ for  $no = 1$  to  $10$  $sum = sum + no$ 

Next

Print sum

End sub.

P.T.O.

(2) Dim i as integer Private sub-command click ( )  $i = 1$ Do While  $i < = 10$ Print i  $i = i + 1$ Loop End sub. (3) Dim k as integer Private sub-command\_click ( ) For  $k = 16$  to 24 step 2 Print k Next End sub.

- **2.** Attempt any *two* of the following : [16]
	- (1) Explain the steps to connect with oracle using ADODC control.
	- (2) Why is V.B. called Event-Driven Programming Language ? Write features in V.B.
	- (3) Explain the use of six types of Common Dialog Box used in V.B.
- **3.** (A) Write purpose and syntax of the following (any *four*) : [8]
	- (1) Message box
	- (2) Picture box
	- (3) Dirlistbox
	- (4) Scrollbar
	- (5) Line control.

[4169]-217 2

- (B) Write properties and methods of the following (any *two*) : [8]
	- (1) List Box
	- (2) Combobox
	- (3) Text Box.
- **4.** Attempt any *two* of the following : [16]
	- (1) Explain different data types used in V.B.
	- (2) Explain string and numeric functions in V.B.
	- (3) Explain Popup menu in detail.
- **5.** Attempt any *two* of the following : [16]
	- (1) Explain in detail about the steps for creating data reports in V.B.
	- (2) What is DSN ? Explain different DSN and procedure of creating user DSN.
	- (3) Design a form in VB to calculate total, percentage and grade. Display six text boxes for reading marks of six subjects and a Total, Percentage and Grade button. Write a program to calculate Total, Percentage and Grade.

Total No. of Questions—**7**] [Total No. of Printed Pages—**2**

**Seat**  $N_o$  **[4169]-218** 

### **S.Y. B.Com. EXAMINATION, 2012**

#### **COMPUTER APPLICATION**

#### **Paper III**

#### **Vocational Course—RDBMS (Theory)**

#### **(2008 PATTERN)**

- *N.B.* **:—** (*i*) *First* question is compulsory and attempt any *five* from remaining questions.
	- (*ii*) Draw a neat and labelled diagram whenever necessary.
- 1. What is RDBMS ? Explain features of RDBMS. [10]
- **2.** Explain in brief the following with syntax and example : [6] (*a*) UPDATE
	- (*b*) DELETE
- **3.** Explain benefits of database in business. [6]
- **4.** Explain the following functions : [6] (*a*) INITCAP( )
	- (*b*) SQRT( )

P.T.O.

### **Time : Two Hours Maximum Marks : 40**

- **5.** Explain in brief the following : [6]
	- (*a*) DDL
	- (*b*) NOT NULL

# **6.** Explain the following with example : [6]

- (*a*) Order by clause
- (*b*) Select statement with where clause.
- **7.** Write a short note on Data types in SQL. [6]

Total No. of Questions—**3**] [Total No. of Printed Pages—**2**

**Seat No. [4169]-219**

#### **S.Y. B.Com. EXAMINATION, 2012**

#### **ADVERTISEMENT, SALES PROMOTION AND**

#### **SALES MANAGEMENT**

#### **(Vocational)**

#### **Paper III**

#### **(Advertising and Media Planning)**

#### **(2008 PATTERN)**

**Time : Two Hours Maximum Marks : 40** 

- *N.B.* **:—** (*i*) *All* questions are compulsory.
	- (*ii*) Figures to the right indicate full marks.
- **1.** What do you mean by evaluation of advertising effectiveness ? State the methods of testing of advertising effectiveness. Explain the methods of pre-testing. [12]

*Or*

Define brand name. Describe the functions of Branding.

**2.** Define media planning. Discuss the importance of media planning. [12] *Or*

Suggest an appropriate strategy for advertising "Travel and Tourism" business. Justify your answer by giving suitable examples.

P.T.O.

- **3.** Write short notes (any *two*) : [16]
	- (a) Role of animation in advertising.
	- (b) Elements of copy writing.
	- (c) Advertising strategies.
	- (d) Media scheduling and media frequency.

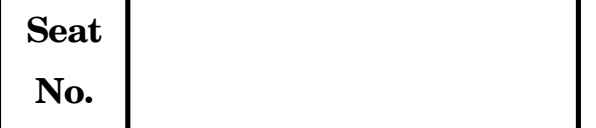

## **[4169]-220**

### **S.Y. B.Com. EXAMINATION, 2012**

#### **TAX PROCEDURE AND PRACTICES**

#### **Vocational Course Paper-III**

#### **(Income Tax)**

#### **(2008 PATTERN)**

#### **Time : Two Hours Maximum Marks : 40**

- *N.B.* **:—** (*i*) *All* questions are compulsory.
	- (*ii*) Figures to the right indicate full marks.
- **1.** Answer in **20** words each (any *five*) : [10]
	- (*i*) Explain the term 'Person' under I.T. Act.
	- (*ii*) What is meant by 'revenue receipts' and 'capital receipts' ?
	- (*iii*) Discuss exemption for transport allowance.
	- (*iv*) What is 'PAN' and 'TAN' ?
	- (*v*) Explain Deduction U/S 80 DDB.
	- (*vi*) Who has to pay 'Advance Tax' ?
	- (*vii*) When does liability to deduct tax at source arise ?

P.T.O.
- **2.** Answer in **50** words each (any *two*) : [8]
	- (*i*) What is capital gain ? What are the types of capital gains ?
	- (*ii*) What is gross annual value ? How is it calculated ?
	- (*iii*) Who can sign return of income ?
	- (*iv*) Discuss provisions of 'Appeals' under Income Tax Act.
- **3.** Answer in **150** words each (any *three*) : [15]
	- (*i*) Discuss the powers of Income Tax Officer.
	- (*ii*) Define the term 'Salary'. What incomes are taxable under the head 'Salaries' ?
	- (*iii*) Is it compulsory to maintain accounts in the case of all assessees ? If not, state the cases where books of accounts are to be maintained compulsorily.
	- (*iv*) When is income of other persons included in assessee's total income ?
	- (*v*) What is meant by 'Tax Deduction at Source' ? Who and when is required to deduct tax at source ?
- **4.** Discuss in detail various types of Returns under Income Tax Act. [7]

*Or*

Shri Ram Murti submits the following particulars of his income for the year ended 31-3-2011 :

[4169]-220 2 (*i*) Salary at Rs. 30,000 p.m.

- $(iii)$  He contributed  $@10\%$  of salary to his P.F. to which the employer contributed equal amount.
- (*iii*) He owns two flats one of which let out at Rs. 5,000 p.m. and the other is occupied by him for residence. He paid Rs. 1500 and Rs. 1,000 respectively as municipal taxes during the year.
- (*iv*) He received during the year Rs. 7,500 as interest on Govt. securities and Rs. 7,000 as dividend from Indian Co.
- (*v*) He pays annual premium of Rs. 15,000 on policy and mediclaim insurance premium of Rs. 8,500. Ascertain his total income and tax payable.

Total No. of Questions-7<sup>]</sup> [Total No. of Printed Pages-1

**Seat**

# $N_0$  **[4169]-221**

# **S.Y. B.Com. EXAMINATION, 2012 COMPUTER APPLICATION**

### **Paper IV**

# **Vocational Course—Software Engineering (Theory) (2008 PATTERN)**

# *N.B.* **:—** (*i*) *First* question is compulsory and attempt any *five* from remaining questions.

**Time : Two Hours Maximum Marks : 40** 

- (*ii*) Draw a neat and labeled diagram whenever necessary.
- **1.** Draw an E-R diagram for SALES ORDER SYSTEM in which entities are customer, item enquiry, quotation etc. [10]
- **2.** Explain spiral model with diagram. [6]
- **3.** Explain system implementation, follow up and maintenance. [6]

# **4.** Explain the following : [6]

- (*a*) System security
- (*b*) Elements of the system.

### **5.** Explain feasibility study. [6]

- **6.** Explain flow charting symbols with diagram. [6]
- [4169]-221 **7.** Write short note on : Software qualities. [6]

Total No. of Questions—**3**] [Total No. of Printed Pages—**2**

# **Seat**  $N_o$  **[4169]-222**

# **S.Y. B.Com. EXAMINATION, 2012 ADVERTISING, SALES PROMOTION AND SALES MANAGEMENT**

# **Paper IV (Vocational)**

**(Personal Selling and Salesmanship)**

#### **(2008 PATTERN)**

*N.B.* **:—** (*i*) *All* questions are compulsory.

- (*ii*) Figures to the right indicate full marks.
- **1.** What do you mean by 'salesmanship' ? State and explain advantages and limitations of salesmanship. [12]

#### *Or*

Define 'Personal selling'. Explain in detail qualities of an ideal salesman. [12]

**2.** Write short notes on : [12]

(A) AIDA

(B) Types of customers (any **6**).

#### *Or*

Narrate your views on 'Retailing in India.' [12]

P.T.O.

### **Time : Two Hours Maximum Marks : 40**

- **3.** Write short notes on (any **2**) : [16]
	- (A) Marketing mix
	- (B) Reports and documents prepared by salesman
	- (C) Emotional buying motives
	- (D) Types of salespersons.

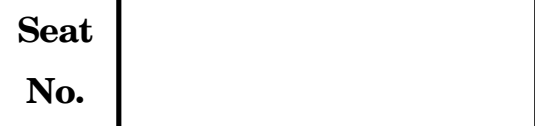

# **[4169]-223**

# **S.Y. B.Com. EXAMINATION, 2012 TAX PROCEDURE AND PRACTICES Vocational Course Paper IV**

# **(Wealth Tax, Service Tax and Central Excise) (2008 PATTERN)**

*N.B.* **:—** (*i*) *All* questions are compulsory.

(*ii*) Figures to the right indicate full marks.

#### **1.** Answer in **20** words each (any *five*) : [10]

- (1) Define valuation date under W.T. Act.
- (2) What do you mean by "Debt Owed" ?
- (3) What do you understand by "Location of Assets" ?
- (4) What is "Service Tax" ?
- (5) State the constitutional validity of Service Tax.
- (6) State the constitutional background of Excise Duty.
- (7) Define manufacture and manufacturer.

### **2.** Answer in **50** words each (any *two*) : [8]

- (A) State the various taxable assets under W.T.
- (B) Write a note on "Assessment" under W.T.
- (C) What do you mean by "Value of Taxable Service" ?
- (D) Explain the types of Excise Duty ?

P.T.O.

**Time : Two Hours Maximum Marks : 40** 

- **3.** Answer in **150** words each (any *three*) : [15]
	- (*i*) How is the value of Building determined under W.T.
	- (*ii*) Which are the exempted assets under W.T. ?
	- (*iii*) Who is liable to pay Service Tax ? and How ?
	- (*iv*) How is the payment of Service Tax made ?
	- (*v*) State the 'basic conditions' for levy of Central Excise Duty ?
- **4.** Answer in **500** words (any *one*) : [7]
	- (*i*) State the various W.T. Authorities under W.T. Act, 1957 and their powers and duties.
	- (*ii*) Write down the Registration Procedure under Central Excise. Who are exempted from registration ? Explain.